Noviembre 2017

# Manual del kit *ipsogen*® PML-RARA bcr1

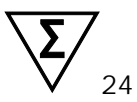

Versión 1

Diagnóstico in vitro cuantitativo

Para utilizar con los instrumentos Rotor-Gene® Q, ABI PRISM®, Applied Biosystems® 7500 Real-Time PCR System, LightCycler® y SmartCycler®

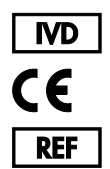

672123 QIAGEN GmbH QIAGEN Strasse 1, 40724 Hilden **ALEMANIA P5 MAT** 1108718ES

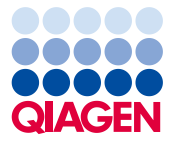

Sample to Insight

# Índice

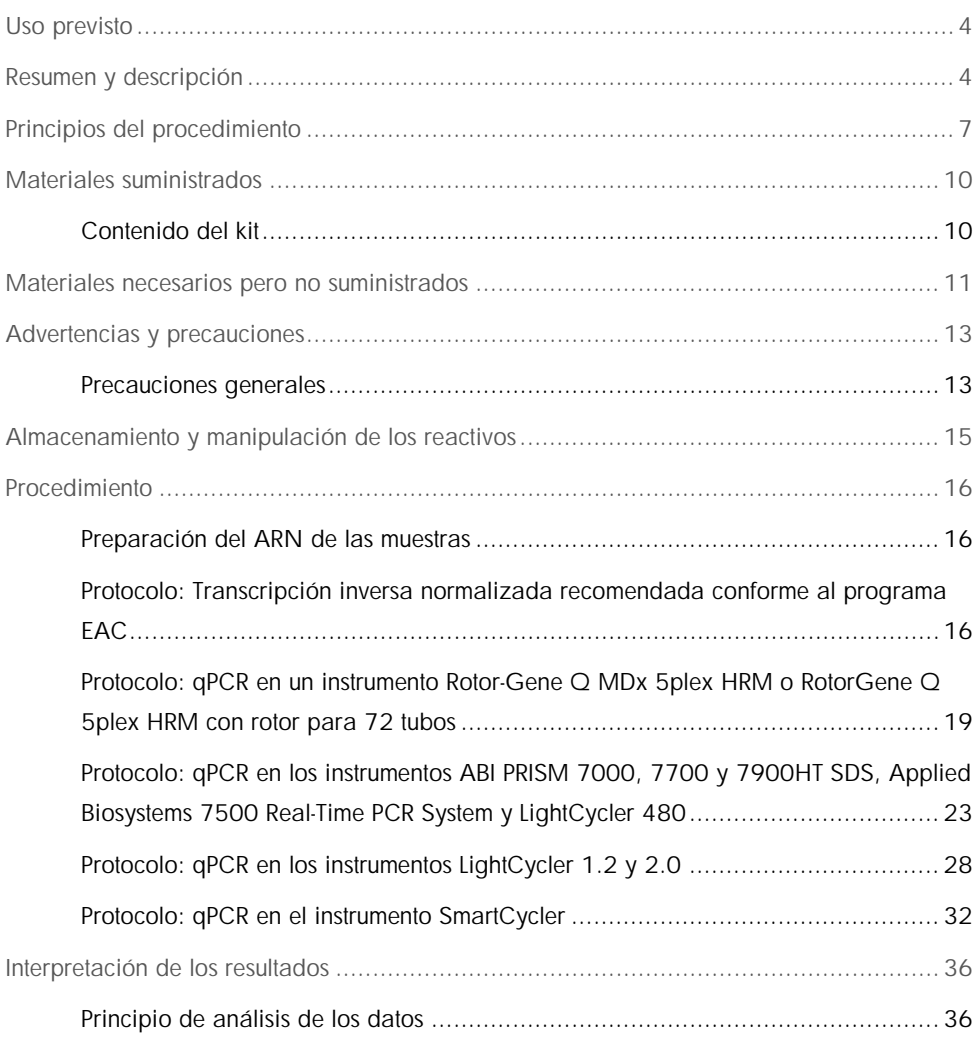

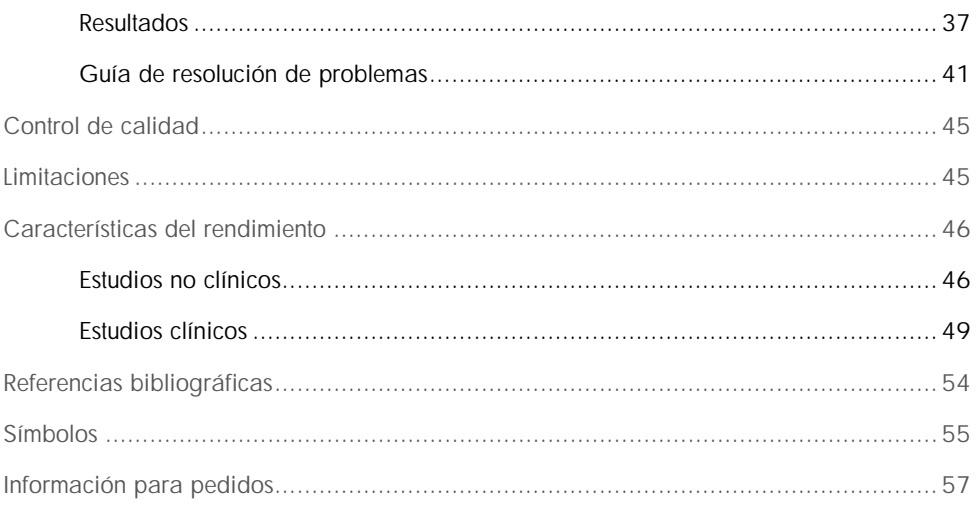

# <span id="page-3-0"></span>Uso previsto

El kit *ipsogen* PML-RARA bcr1 está indicado para la cuantificación de los transcritos del gen de fusión PML-RARA del tipo bcr1 en muestras de médula ósea o de sangre periférica en un subgrupo de pacientes con leucemia mieloide aguda (LMA) a los que se ha diagnosticado una citomorfología M3 y una translocación t(15;17)(q22;q21), con un punto de rotura en el intrón 6 del gen PML. Los resultados obtenidos están indicados para utilizarse como ayuda para vigilar la eficacia del tratamiento en los pacientes que estén recibiendo tratamiento y para el seguimiento de la enfermedad residual mínima (MRD, minimal residual disease) para vigilar la recidiva de la enfermedad.

# <span id="page-3-1"></span>Resumen y descripción

Los transcritos del gen de fusión (FG, fusion gene) PML-RARA, que son el resultado molecular de la translocación t(15;17)(q22;q21), se asocian a la mayoría de los casos de leucemia progranulocítica aguda (LPA) (> 90%), un subgrupo claramente definido de LMA con la citomorfología M3 que constituye el 10-15% de todos los casos de LMA. La translocación recíproca equilibrada t(15;17) da lugar a la fusión del gen de la leucemia promielocítica (PML) con el receptor alfa del ácido retinoico (RARA), generándose así la proteína de fusión PML-RARA. La proteína quimérica PML-RARA es un represor de la transcripción. Su expresión se asocia a una alteración de la diferenciación mieloide debido a un aumento de la afinidad por el complejo proteínico represor de los receptores nucleares (NCoR), a la alteración de la estructura cromatínica por la histona-desacetilasa (HDAC) y a la inhibición de la transcripción. El tratamiento con ácido retinoico todo trans (ATRA) es muy eficaz en la LPA y actúa como agente diferenciador al inducir la liberación del complejo NCoR/HDAC, restaurando así la transcripción normal.

Los puntos de rotura en RARA siempre están localizados en el intrón 2. Según la ubicación de los puntos de rotura en el gen PML, el intrón 6, el exón 6 y el intrón 3, pueden formarse los subtipos respectivos de transcritos de PML-RARA denominados largo (L o bcr1), variante (V o bcr2) y corto (S o bcr3) (figura 1). Estos subtipos de transcritos representan el 55%, el 5% y el 40% de los casos, respectivamente.

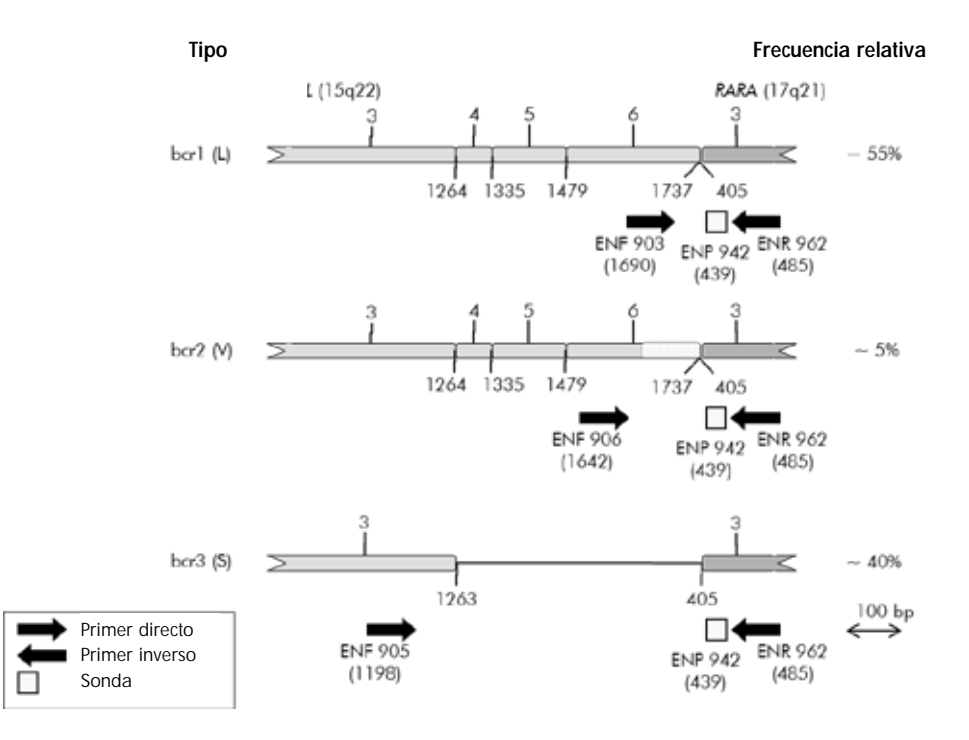

Figura 1. Diagrama esquemático del transcrito del gen de fusión PML-RARA cubierto por el conjunto de primers y sonda de qPCR EAC. Para el tipo bcr1 (L): ENF903–ENP942–ENR962. Para el tipo bcr2 (V): ENF906–ENP942–ENR962. Para el tipo bcr3 (S): ENF905–ENP942–ENR962. El número mostrado bajo los primers y la sonda indica su posición nucleotídica en el transcrito del gen normal. La frecuencia relativa es la proporción de cada tipo de transcritos del gen de fusión entre las variantes de PML-RARA. El tratamiento combinado de quimioterapia con antraciclinas y ATRA tiene un éxito elevado en la LPA, proporcionando remisiones prolongadas y una probable curación en hasta el 70% de los casos recién diagnosticados. Sin embargo, siguen observándose recidivas y tasas bajas de supervivencia en el 15-25% de los pacientes. La detección del gen de fusión PML-RARA único mediante reacción en cadena de la polimerasa con transcripción inversa (RT-PCR, reverse transcription polymerase chain reaction) cualitativa convencional se utiliza a menudo para un diagnóstico rápido y para la predicción de la respuesta a los tratamientos. Sin embargo, esta técnica presenta inconvenientes y su sensibilidad es relativamente baja.

La cuantificación del número de copias de PML-RARA mediante PCR cuantitativa (qPCR) en tiempo real presenta varias ventajas. Es una técnica muy sensible y reproducible que también permite una evaluación de las características cinéticas. El análisis del valor pronóstico de un protocolo de qPCR normalizado consolidado (Programa EAC) en pacientes con LPA durante diferentes fases del tratamiento ha indicado que este método es una alternativa sólida para evaluar la enfermedad residual mínima (MRD) y que puede realizarse la estratificación del riesgo de recidiva en función del número de copias normalizado de PML-RARA. Durante el análisis posterior a la consolidación, un ensayo de qPCR positivo es un factor predictivo importante de recidiva hematológica subsiguiente. Durante el tratamiento de mantenimiento y después del final del tratamiento, un análisis de qPCR positivo se asocia a un riesgo de recidiva más alto y a una supervivencia más breve. La estratificación del riesgo de recidiva basada en el número de copias normalizado (NCN) de PML-RARA divide a los pacientes en 3 grupos: pacientes con un riesgo alto de recidiva, pacientes con un riesgo intermedio y pacientes con un riesgo bajo de recidiva (1). La vigilancia de PML-RARA mediante la detección sensible del transcrito se considera parte integral de la estrategia global de tratamiento en la LPA (consúltense las referencias 2 y 3 para ver información detallada), modulándose así el tipo y la intensidad del tratamiento en pacientes con diferentes riesgos de recidiva durante el seguimiento.

El método de cuantificación de la enfermedad residual mínima (MRD) se ha normalizado y validado en un proyecto multicéntrico realizado por el programa EAC y publicado en 2003 (4, 5). El kit *ipsogen* PML-RARA bcr1 se basa en esta técnica.

# <span id="page-6-0"></span>Principios del procedimiento

La técnica de qPCR permite la cuantificación exacta de los productos de la PCR durante la fase exponencial del proceso de amplificación con PCR. Además, es posible obtener rápidamente datos de la qPCR, sin necesidad de un procesamiento posterior a la PCR, mediante la detección en tiempo real de señales fluorescentes durante los ciclos de PCR y después de estos, reduciendo así considerablemente el riesgo de contaminación con productos de la PCR. Actualmente se dispone de 3 tipos principales de técnicas de qPCR: análisis de qPCR con el colorante SYBR® Green I, análisis de qPCR con sondas de hidrólisis y análisis de qPCR con sondas de hibridación.

Este ensayo aprovecha el principio de la hidrólisis de oligonucleótidos con doble colorante para qPCR. Durante la PCR, primers (cebadores o iniciadores) directos e inversos se hibridan con una secuencia específica. La misma mezcla contiene un oligonucleótido con doble colorante. Esta sonda, que consta de un oligonucleótido marcado con un colorante indicador en el extremo 5' y un colorante extintor de fluorescencia en el extremo 3', se hibrida con una secuencia diana dentro del producto de la PCR. El análisis de qPCR con sondas de hidrólisis aprovecha la actividad exonucleasa 5'a3' de la ADN-polimerasa de *Thermus aquaticus* (*Taq*). Cuando la sonda está intacta, la proximidad del colorante indicador al colorante extintor de fluorescencia provoca la supresión de la fluorescencia del indicador principalmente por transferencia de energía de tipo Förster.

Durante la PCR, si la diana que nos interesa está presente, la sonda hibrida específicamente entre el primer directo y el inverso. La actividad exonucleasa 5'a3' de la ADN-polimerasa escinde la sonda entre el indicador y el extintor de fluorescencia únicamente si la sonda se hibrida con la diana. A continuación, los fragmentos de la sonda se separan de la diana y continúa la polimerización de la cadena. Se bloquea el extremo 3' de la sonda para impedir la extensión de la sonda durante la PCR (figura 2). Este proceso ocurre en todos los ciclos y no interfiere en la acumulación exponencial del producto.

El aumento de la señal de fluorescencia se detecta únicamente si la secuencia diana es complementaria a la sonda y, por consiguiente, se amplifica durante la PCR. Debido a estos requisitos, no se detecta una amplificación inespecífica. Por tanto, el aumento de la fluorescencia es directamente proporcional a la amplificación de la diana durante la PCR.

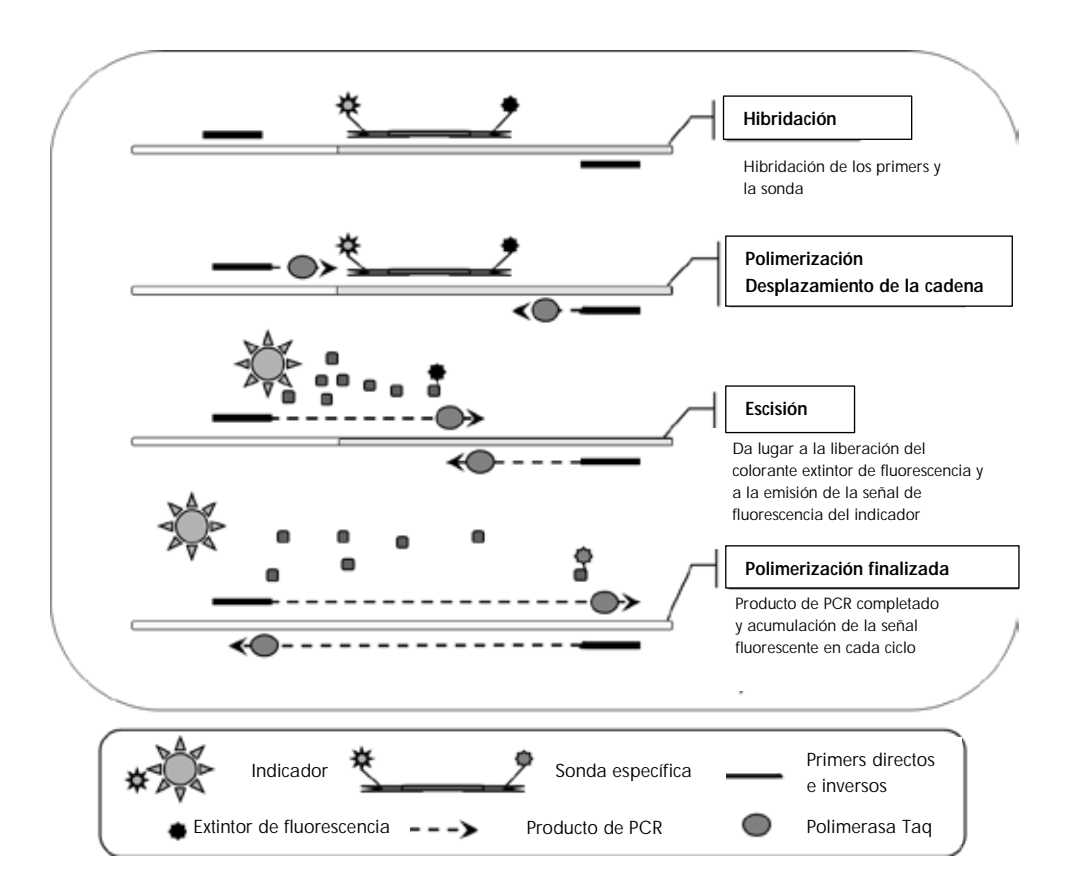

Figura 2. Principio de la reacción. El ARN total se somete a transcripción inversa y el ADNc generado se amplifica mediante PCR utilizando un par de primers específicos y una sonda interna de doble colorante específica (FAM™-TAMRA™). La sonda se une al amplicón durante cada paso de hibridación de la PCR. Cuando la ADN-polimerasa *Taq* se extiende desde el primer unido al amplicón, desplaza el extremo 5' de la sonda, que a continuación es degradada por la actividad exonucleasa 5'à3' de la ADN-polimerasa *Taq*. La escisión continúa hasta que la sonda restante se separa del amplicón. Este proceso libera el fluoróforo y el extintor de fluorescencia a la solución, separándolos espacialmente y produciendo un aumento de la fluorescencia procedente del colorante FAM y una disminución de la fluorescencia procedente del colorante TAMRA.

# <span id="page-9-0"></span>Materiales suministrados

# <span id="page-9-1"></span>Contenido del kit

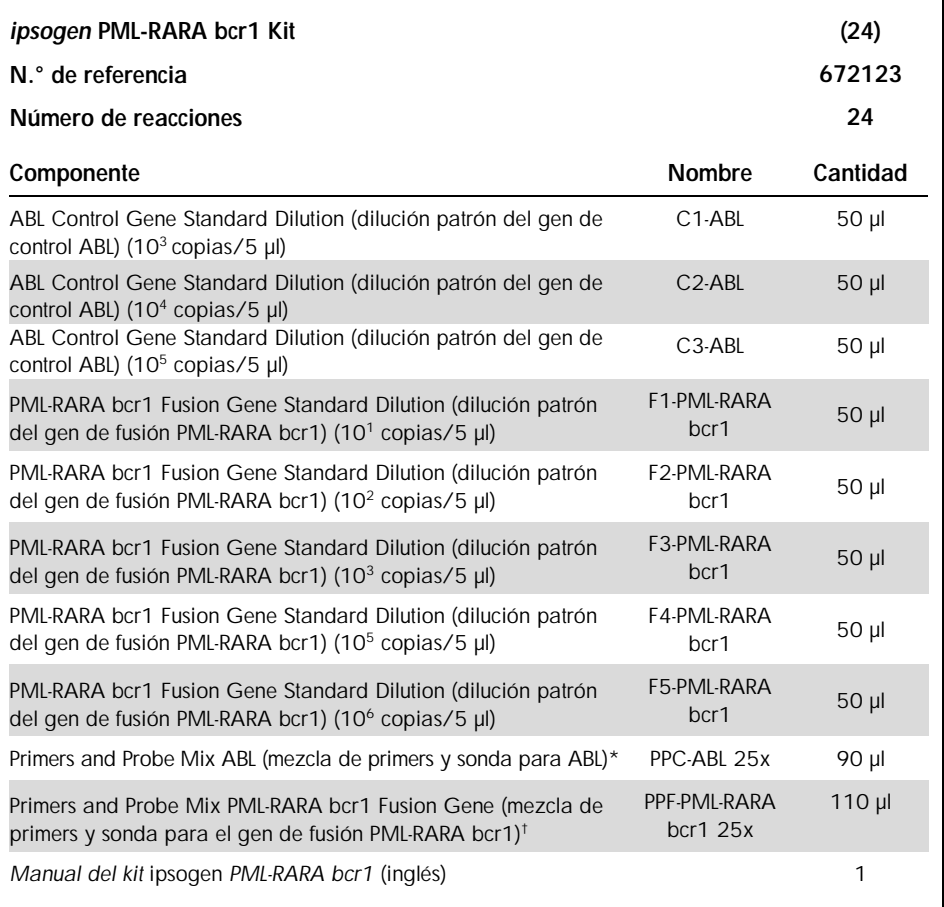

\* Mezcla de primers inversos y directos específicos para el gen de control (CG, control gene) ABL y una sonda FAM-TAMRA específica.

† Mezcla de primers inversos y directos específicos para el gen de fusión PML-RARA bcr1 y una sonda FAM-TAMRA específica.

Nota: Centrifugar brevemente las diluciones patrón y las mezclas de primers y sonda antes de su empleo.

# <span id="page-10-0"></span>Materiales necesarios pero no suministrados

Siempre que trabaje con productos químicos, utilice una bata de laboratorio adecuada, guantes desechables y gafas protectoras. Para obtener más información, consulte las fichas de datos de seguridad (SDS, safety data sheets) correspondientes que el proveedor del producto pone a su disposición.

Asegúrese de que los instrumentos hayan sido verificados y calibrados siguiendo las recomendaciones del fabricante

### Reactivos

- l Agua libre de nucleasas apta para PCR
- **■** Reactivos para la transcripción inversa: el reactivo validado es Superscript<sup>®</sup> II (o Superscript) Reverse Transcriptase (transcriptasa inversa Superscript II o Superscript), que incluye un tampón de primera cadena 5x y DTT 100 mM (Life Technologies, n.° de referencia 18064-022)
- l Inhibidor de ARNasa: el reactivo validado es RNaseOUT™ (Life Technologies, n.° de referencia 10777-019)
- Juego de dNTP apto para PCR
- **L** Hexámero aleatorio
- $\blacksquare$  MgCl<sub>2</sub>
- l Tampón y ADN-polimerasa *Taq*: los reactivos validados son TaqMan® Universal PCR Master Mix (mezcla maestra para PCR 2x) (Life Technologies, n.° de referencia 4304437) y LightCycler TaqMan Master (mezcla maestra para PCR 5x) (Roche, n.° de referencia 04535286001)

# **Consumibles**

- l Puntas de pipeta para PCR estériles, libres de nucleasas, resistentes a aerosoles y con filtros hidrófobos
- Tubos para PCR libres de ARNasa y de ADNasa de 0,5 ml o 0,2 ml
- l Hielo

# Equipo

- l Pipeta graduada en microlitros dedicada exclusivamente para PCR (1-10 µl; 10-100 µl; 100-1.000 µl)
- Centrifugadora de mesa con rotor para tubos de reacción de  $0,2$  ml/0,5 ml (con una velocidad máxima de 13.000-14.000 rpm)
- **I** Instrumento de PCR en tiempo real: Rotor-Gene  $Q$  MDx 5plex HRM u otros instrumentos RotorGene; LightCycler 1.2, 2.0 o 480; ABI PRISM 7000, 7700, o 7900HT SDS; Applied Biosystems 7500 Real-Time PCR System; o SmartCycler y sus correspondientes materiales específicos
- Termociclador o baño María (paso de transcripción inversa)

## Reactivos complementarios

l *ipsogen* PML-RARA bcr1 Controls Kit (kit ipsogen PML-RARA bcr1 Controls) (n.° de referencia 672091), para uso exclusivo en investigación, compuesto por líneas celulares con una expresión negativa, positiva alta y positiva baja del gen de fusión PML-RARA bcr1 para la validación cualitativa de la extracción de ARN y la transcripción inversa

# <span id="page-12-0"></span>Advertencias y precauciones

Para uso diagnóstico in vitro.

Siempre que trabaje con productos químicos, utilice una bata de laboratorio adecuada, guantes desechables y gafas protectoras. Para obtener más información, consulte las correspondientes fichas de datos de seguridad (SDS). Dichas fichas están disponibles online en un formato PDF cómodo y compacto en www.qiagen.com/safety, donde podrá encontrar, ver e imprimir la ficha de datos de seguridad correspondiente a cada kit y a cada componente del kit de QIAGEN.

Elimine los desechos de las muestras y del ensayo de conformidad con la normativa local sobre seguridad.

### <span id="page-12-1"></span>Precauciones generales

El uso de análisis de qPCR exige la adopción de buenas prácticas de laboratorio, incluidas las relativas al mantenimiento del equipo, que sean específicas para laboratorios de biología molecular y que cumplan los reglamentos vigentes y las normas aplicables.

Este kit está indicado para uso diagnóstico in vitro. Los reactivos y las instrucciones suministrados con este kit han sido validados para ofrecer un rendimiento óptimo. La dilución excesiva de los reactivos o un cambio en los tiempos y las temperaturas de incubación pueden causar resultados erróneos o dispares. Los reactivos PPC y PPF podrían alterarse si se exponen a la luz. Todos los reactivos están formulados de manera específica para su utilización en este análisis. No deben sustituirse si se desea obtener un resultado óptimo del análisis.

La determinación de los niveles de transcritos mediante qPCR requiere la transcripción inversa del ARNm y la amplificación del ADNc generado mediante PCR. Por consiguiente, todo el procedimiento del ensayo debe realizarse en condiciones libres de ARNasa/ADNasa.

Tenga la máxima precaución para evitar:

- Contaminación con ARNasa/ADNasa, que podría degradar el molde de ARNm y el ADNc generado.
- l Contaminación por arrastre del ARNm o de los productos de la PCR, que podría producir señales positivas falsas.

Por lo tanto, recomendamos lo siguiente:

- l Utilizar material de laboratorio (como pipetas, puntas de pipeta, tubos de reacción) libre de nucleasas y llevar guantes cuando se realice el ensayo.
- l Usar puntas de pipeta resistentes a los aerosoles nuevas en todos los pasos del pipeteo para evitar la contaminación cruzada entre las muestras y los reactivos.
- l Preparar la premezcla maestra para PCR con material específico (pipetas, puntas, etc.) en una zona dedicada exclusivamente a tal fin donde no se introduzcan matrices de ADN (ADNc, ADN, plásmidos). Añadir el molde en una zona aparte (preferiblemente en una sala independiente) con material específico (pipetas, puntas, etc.).
- Manipular las diluciones patrón (C1-3 y F1-5) en una sala diferente.

# <span id="page-14-0"></span>Almacenamiento y manipulación de los reactivos

Los kits se envían en nieve carbónica y deben conservarse entre -30 °C y 15 °C tras su recepción.

- l Reducir al mínimo la exposición a la luz de las mezclas de primers y sonda (tubos de PPC y PPF).
- Mezclar suavemente y centrifugar los tubos antes de abrirlos.
- l Guardar todos los componentes del kit en los envases originales.

Estas condiciones de almacenamiento se aplican a los componentes abiertos y a los no abiertos. El incumplimiento de las condiciones de almacenamiento de los componentes que aparecen indicadas en las etiquetas podría afectar negativamente a los resultados del ensayo.

La fecha de caducidad de cada reactivo figura en las etiquetas de cada componente. El producto mantendrá su rendimiento hasta la fecha de caducidad impresa en la etiqueta si se respetan las condiciones de almacenamiento correctas.

No hay señales obvias que indiquen inestabilidad de este producto. No obstante, deben realizarse simultáneamente controles positivos y negativos con especímenes desconocidos.

# <span id="page-15-0"></span>Procedimiento

# <span id="page-15-1"></span>Preparación del ARN de las muestras

La preparación del ARN a partir de las muestras de pacientes (sangre o médula ósea) debe haberse realizado con un procedimiento validado. La calidad del ensayo depende en gran medida de la calidad del ARN utilizado. Por consiguiente, recomendamos validar el ARN purificado mediante electroforesis en gel de agarosa[\\*](#page-15-3) o utilizando un instrumento Agilent® Bioanalyzer® antes del análisis.

# <span id="page-15-2"></span>Protocolo: Transcripción inversa normalizada recomendada conforme al programa EAC

## Antes de comenzar

- Preparar dNTP, 10 mM cada uno. Conservar a -20 °C en partes alícuotas.
- **Preparar el hexámero aleatorio, 100 µM. Conservar a –20 °C en partes alícuotas.**
- Preparar MgCl<sub>2</sub>, 50 mM. Conservar a –20 °C en partes alícuotas.

### Procedimiento

- 1. Descongelar todos los componentes necesarios y colocarlos en hielo.
- 2. Incubar 1 µg de ARN (1-4 µl) durante 10 minutos a 70 °C y enfriar inmediatamente en hielo durante 5 minutos.
- 3. Centrifugar brevemente (durante aproximadamente 10 segundos a 10.000 rpm) para recoger el líquido en el fondo del tubo. A continuación, conservar en hielo.
- 4. Preparar la siguiente mezcla de RT según el número de muestras que vayan a procesarse (tabla 1).

<span id="page-15-3"></span><sup>\*</sup> Siempre que trabaje con productos químicos, utilice una bata de laboratorio adecuada, guantes desechables y gafas protectoras.

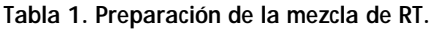

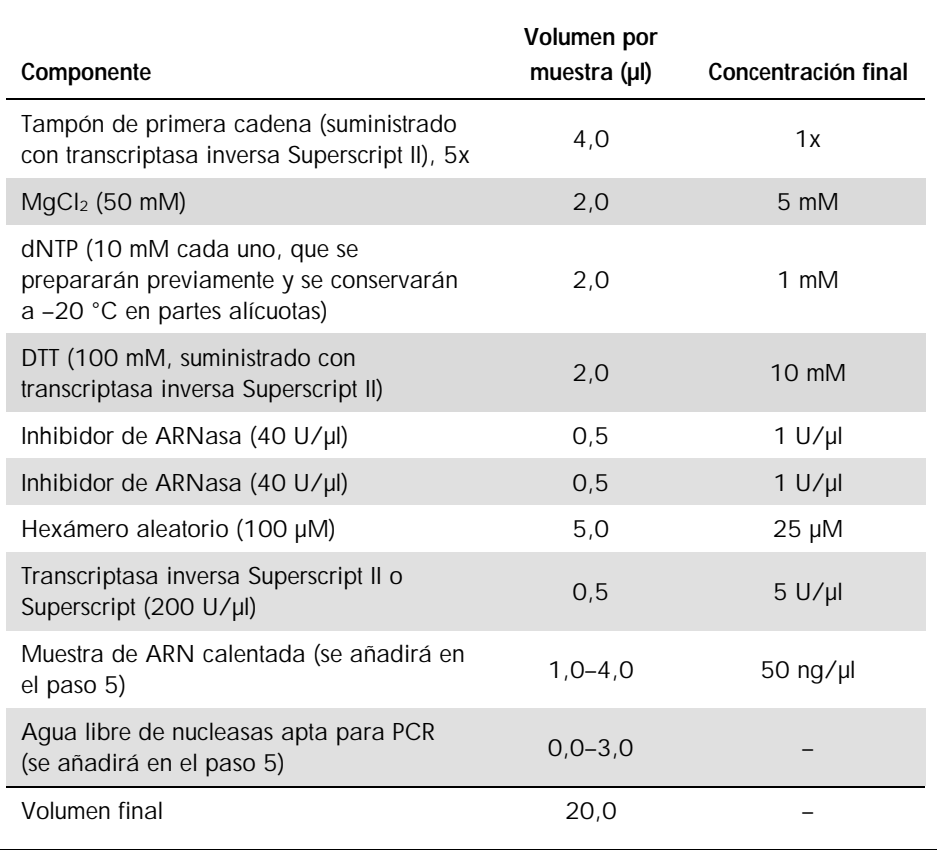

5. Pipetear 16 µl de mezcla de RT en cada tubo para PCR. A continuación, añadir 1-4 µl (1 µg) de ARN (del paso 3) y enrasar a 20 µl con agua libre de nucleasas apta para PCR (véase la tabla 2).

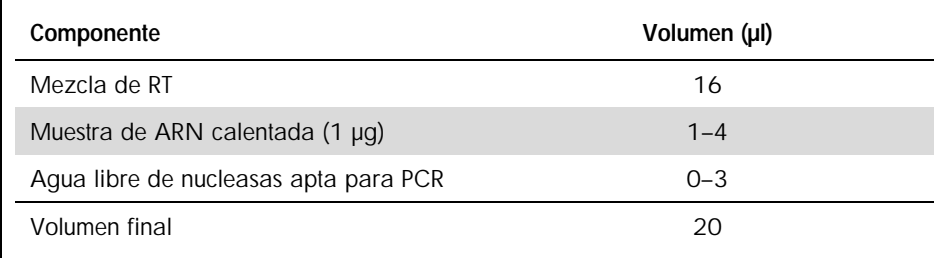

Tabla 2. Preparación de la reacción de transcripción inversa.

- 6. Mezclar bien y centrifugar brevemente (durante aproximadamente 10 segundos a 10.000 rpm) para recoger el líquido en el fondo del tubo.
- 7. Incubar a 20 °C durante 10 minutos.
- 8. Incubar a 42 °C en un termociclador durante 45 minutos y, a continuación, incubar inmediatamente a 99 °C durante 3 minutos.
- 9. Enfriar en hielo (para detener la reacción) durante 5 minutos.
- 10.Centrifugar brevemente (durante aproximadamente 10 segundos a 10.000 rpm) para recoger el líquido en el fondo del tubo. A continuación, conservar en hielo.
- 11.Diluir el ADNc final con 30 µl de agua libre de nucleasas apta para PCR hasta un volumen final de 50 µl.
- 12.Realizar la PCR conforme a los siguientes protocolos, según el instrumento de qPCR que se use.

# <span id="page-18-0"></span>Protocolo: qPCR en un instrumento Rotor-Gene Q MDx 5plex HRM o RotorGene Q 5plex HRM con rotor para 72 tubos

Si se emplea este instrumento, recomendamos realizar todas las mediciones por duplicado, como se indica en la tabla 3.

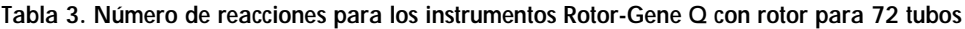

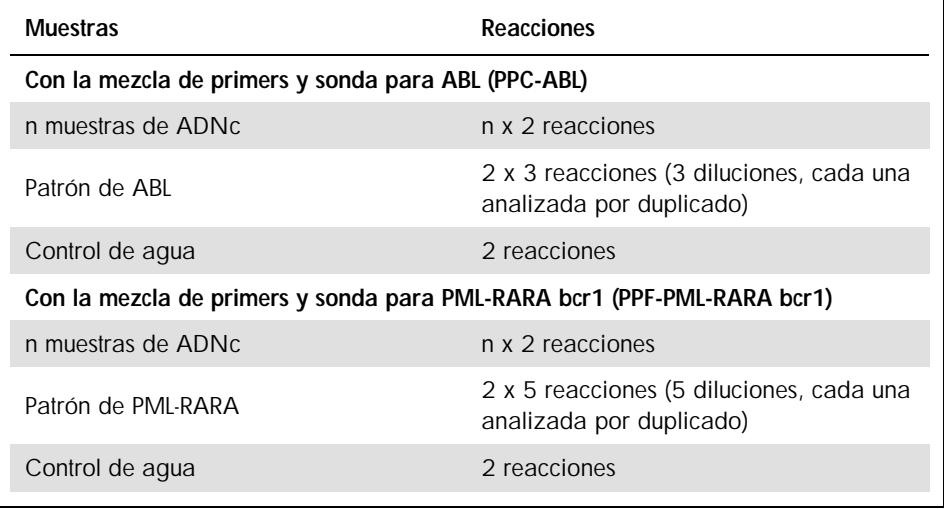

Procesamiento de las muestras en instrumentos Rotor-Gene® Q con rotor para 72 tubos

Recomendamos analizar como mínimo 8 muestras de ADNc en el mismo experimento para optimizar el uso de los patrones y de las mezclas de primers y sonda.

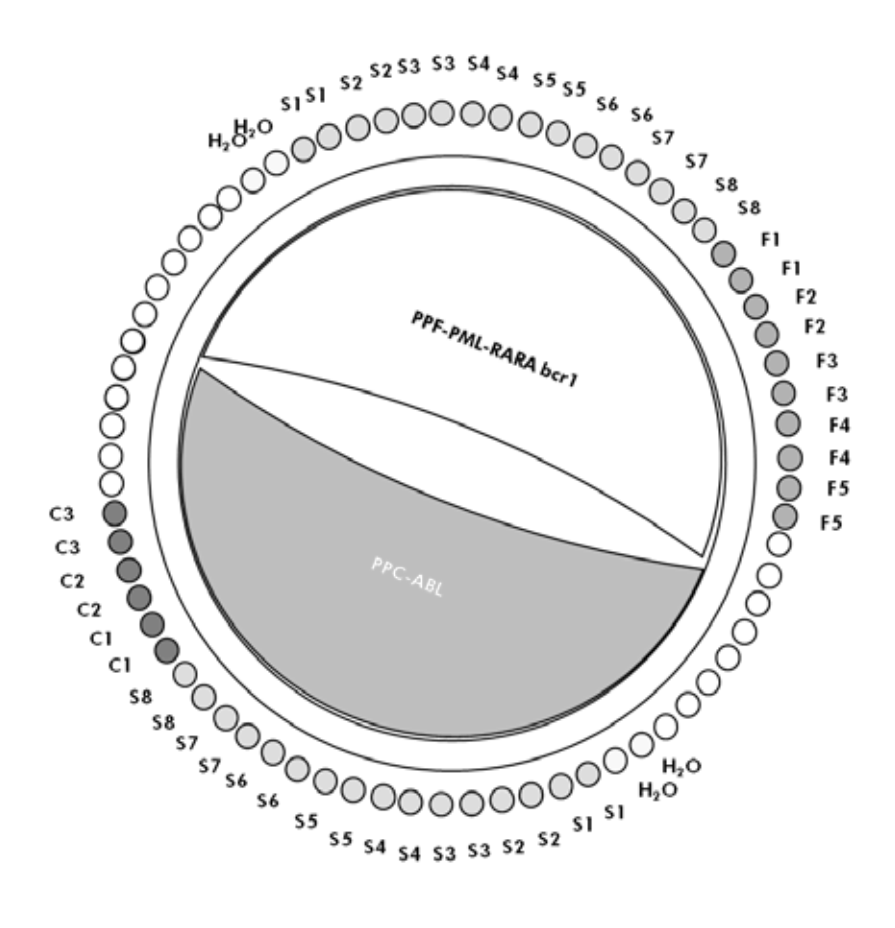

Figura 3. Configuración del rotor recomendada para cada experimento con el kit *ipsogen* PML-RARA bcr1. F1-5: patrones de PML-RARA bcr1; C1-3: patrones de ABL; S: muestra de ADNc; H2O: control de agua.

Nota: Asegúrese de colocar siempre una muestra de análisis en la posición 1 del rotor. De lo contrario, el instrumento no realizará la calibración durante la fase de calibración y se obtendrán datos de fluorescencia incorrectos.

Coloque tubos vacíos en todas las demás posiciones.

qPCR en instrumentos Rotor-Gene Q con rotor para 72 tubos

Nota: Realice todos los pasos en hielo.

#### Procedimiento

- 1. Descongelar todos los componentes necesarios y colocarlos en hielo.
- 2. Preparar la siguiente mezcla de qPCR según el número de muestras que vayan a procesarse.

Todas las concentraciones se refieren al volumen final de la reacción.

En la tabla 4 se describe el esquema de pipeteo para la preparación de una mezcla de reactivos, calculado para lograr un volumen de reacción final de 25 µl. Puede prepararse una premezcla según el número de reacciones utilizando la misma mezcla de primers y sonda (PPC-ABL o PPF-PML-RARA bcr1). Se incluyen volúmenes extra para compensar los errores de pipeteo.

#### Tabla 4. Preparación de la mezcla de qPCR.

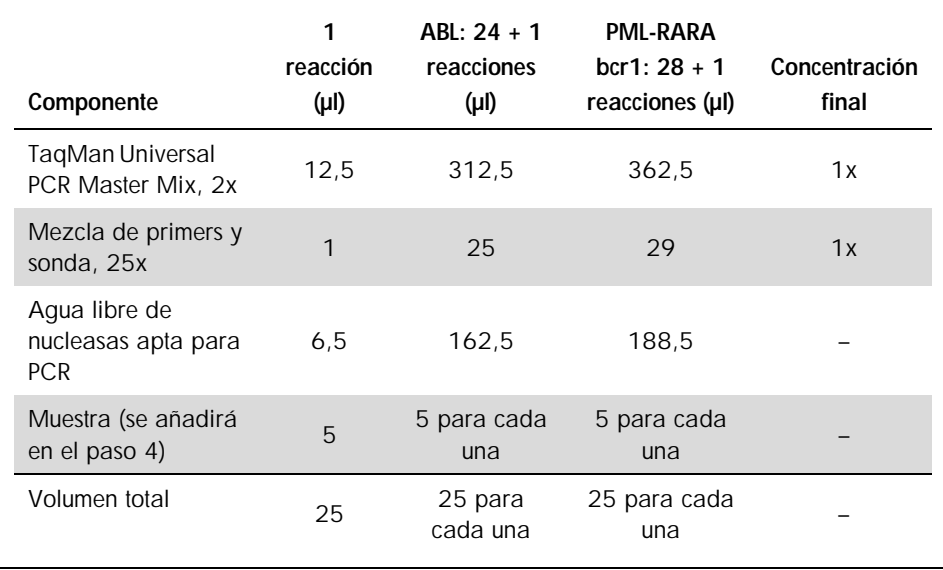

- 3. Poner 20 µl de la premezcla de qPCR por tubo.
- 4. Agregar 5 µl del producto de RT (ADNc, equivalente a 100 ng de ARN) obtenido en el proceso de transcripción inversa (véase el apartado ["Protocolo: Transcripción inversa](#page-15-2)  [normalizada recomendada conforme al programa EAC"](#page-15-2), página [16\)](#page-15-2) en el tubo correspondiente (volumen total, 25 µl).
- 5. Mezclar suavemente pipeteando arriba y abajo.
- 6. Colocar los tubos en el termociclador conforme a las recomendaciones del fabricante.
- 7. Programar el instrumento Rotor-Gene Q con el programa de termociclado según se indica en la tabla 5.

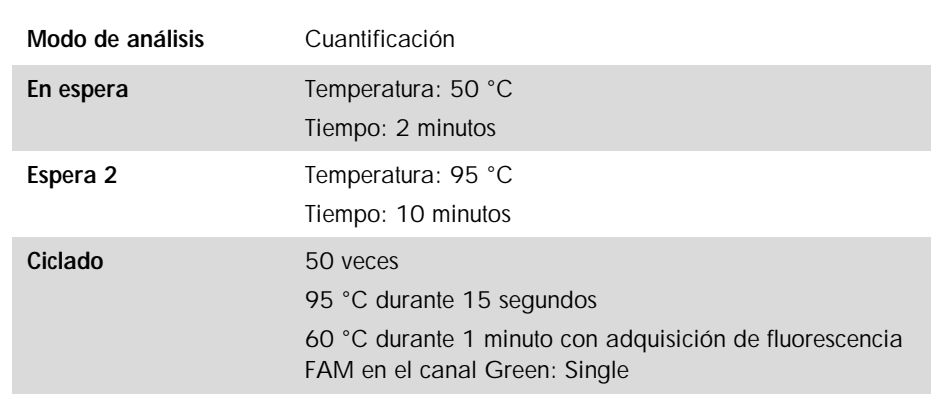

### Tabla 5. Perfil de temperatura.

- 8. Iniciar el programa de termociclado según se indica en la tabla 5.
- 9. Para instrumentos Rotor-Gene Q, seleccionar "Slope Correct" (corrección de pendiente) para el análisis. Recomendamos fijar el umbral en 0,03.

# <span id="page-22-0"></span>Protocolo: qPCR en los instrumentos ABI PRISM 7000, 7700 y 7900HT SDS, Applied Biosystems 7500 Real-Time PCR System y LightCycler 480

Si se emplea un equipo de qPCR con placa de 96 pocillos, recomendamos realizar todas las mediciones por duplicado, como se indica en la tabla 6.

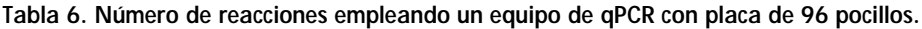

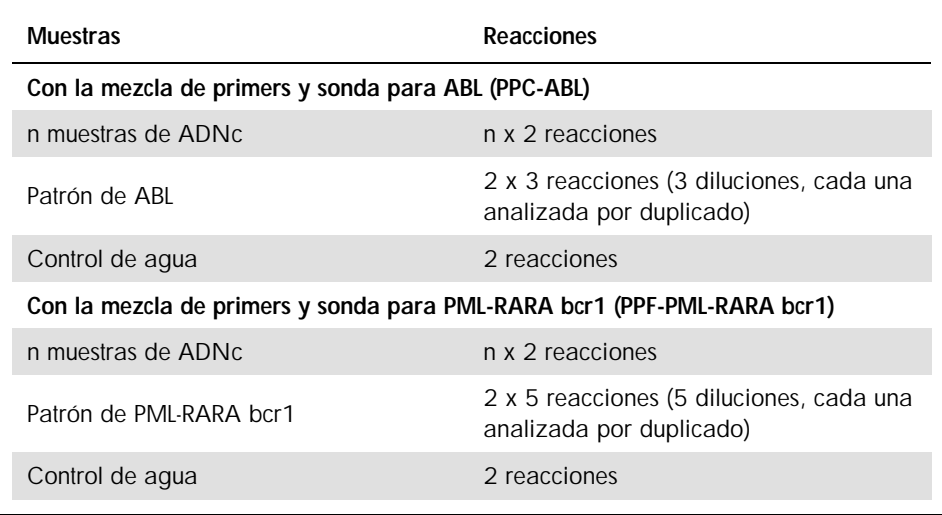

Procesamiento de las muestras en los instrumentos ABI PRISM 7000, 7700 y 7900 SDS, Applied Biosystems 7500 Real-Time PCR System y LightCycler 480

Recomendamos analizar como mínimo 8 muestras de ADNc en el mismo experimento para optimizar el uso de los patrones y de las mezclas de primers y sonda. El esquema de la placa representado en la figura 4 muestra un ejemplo de este experimento.

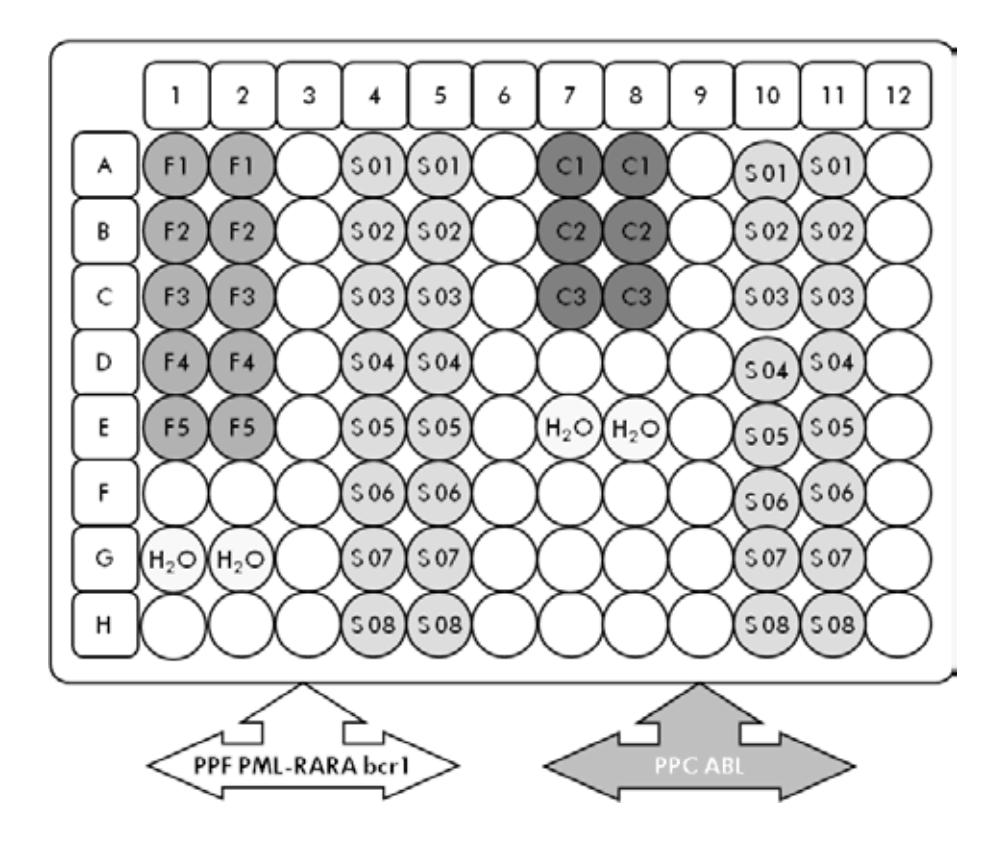

Figura 4. Configuración de placa recomendada para un experimento. S: muestra de ADNc; F1-5: patrones de PML-RARA bcr1; C1-3: patrones de ABL; H2O: control de agua.

qPCR en los instrumentos ABI PRISM 7000, 7700 y 7900 SDS, Applied Biosystems 7500 Real-Time PCR System y LightCycler 480

Nota: Realice todos los pasos en hielo.

### Procedimiento

- 1. Descongelar todos los componentes necesarios y colocarlos en hielo.
- 2. Preparar la siguiente mezcla de qPCR según el número de muestras que vayan a procesarse.

Todas las concentraciones se refieren al volumen final de la reacción.

En la tabla 7 se describe el esquema de pipeteo para la preparación de una mezcla de reactivos, calculado para lograr un volumen de reacción final de 25 µl. Puede prepararse una premezcla según el número de reacciones utilizando la misma mezcla de primers y sonda (PPC-ABL o PPF-PML-RARA bcr1). Se incluyen volúmenes extra para compensar los errores de pipeteo.

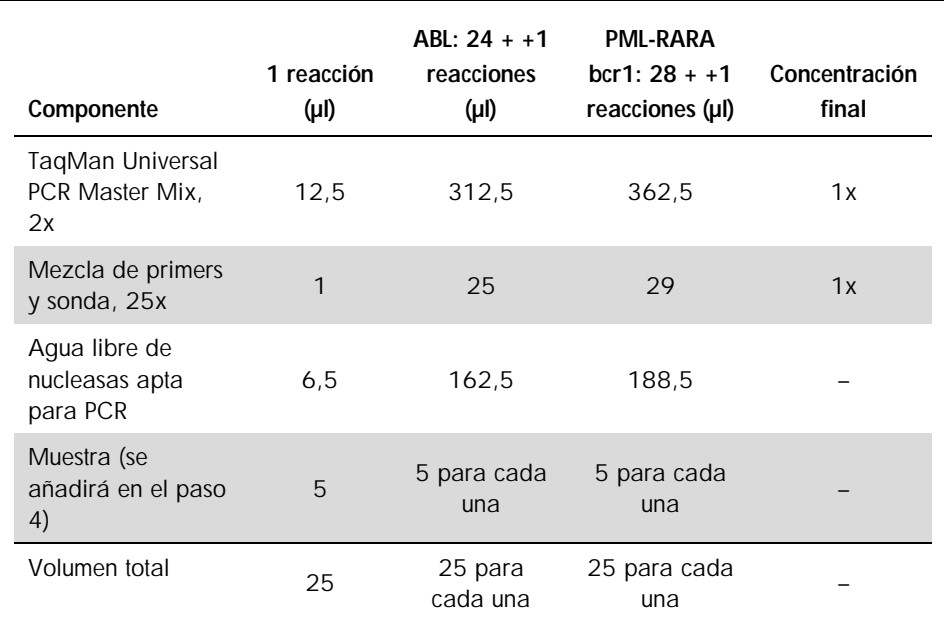

#### Tabla 7. Preparación de la mezcla de qPCR.

- 3. Poner 20 µl de la premezcla de qPCR por pocillo.
- 4. Agregar 5 µl del producto de RT (ADNc, equivalente a 100 ng de ARN) obtenido en el proceso de transcripción inversa (véase el apartado ["Protocolo: Transcripción inversa](#page-15-2)  [normalizada recomendada conforme al programa EAC"](#page-15-2), página [16\)](#page-15-2) en el pocillo correspondiente (volumen total, 25 µl).
- 5. Mezclar suavemente pipeteando arriba y abajo.
- 6. Cerrar la placa y centrifugar brevemente (300 x *g* durante aproximadamente 10 segundos).
- 7. Colocar la placa en el termociclador conforme a las recomendaciones del fabricante. Programar el termociclador con el programa de termociclado según se indica en la tabla 8 para los instrumentos ABI PRISM 7000, 7700 y 7900HT SDS y Applied Biosystems 7500 Real-Time PCR System, o según se indica en la tabla 9 para el instrumento LightCycler 480.

### Tabla 8. Perfil de temperatura para los instrumentos ABI PRISM 7000, 7700 y 7900HT SDS y Applied Biosystems 7500 Real-Time PCR System.

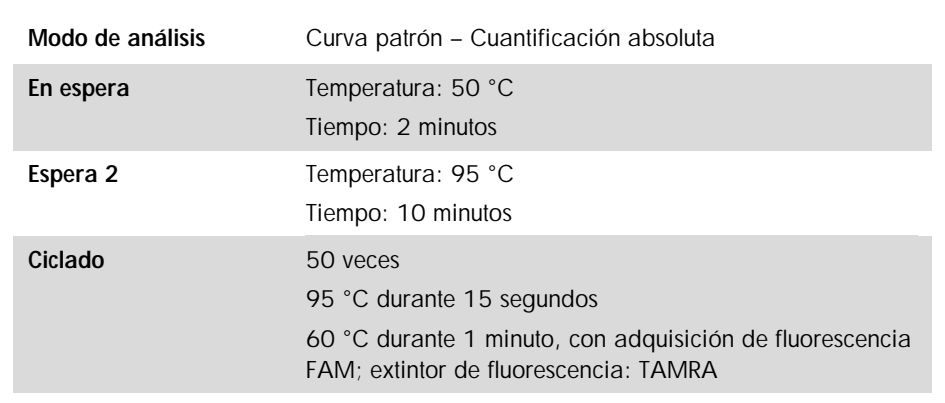

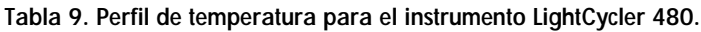

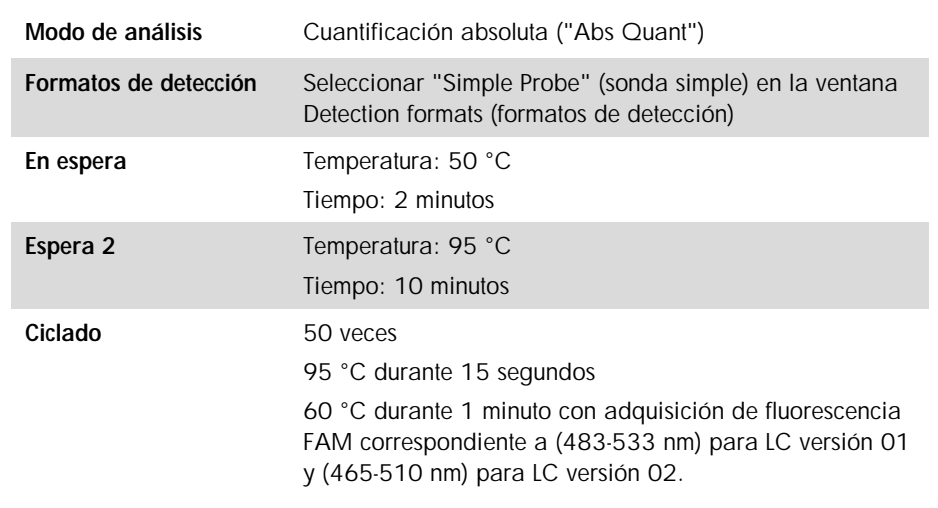

- 8. Para los instrumentos ABI PRISM 7000, 7700 y 7900HT SDS y Applied Biosystems 7500 Real-Time PCR System, seguir el paso 8a. Para el instrumento LightCycler 480, seguir el paso 8b.
	- 8a. Instrumentos ABI PRISM 7000, 7700 y 7900HT SDS y Applied Biosystems 7500 Real-Time PCR System: recomendamos un umbral definido en 0,1, según se describe en el protocolo basado en el programa EAC, en el paso de análisis y una línea base definida entre los ciclos 3 y 15. Iniciar el programa de ciclado según se indica en la tabla 8.
	- 8b. LightCycler 480: recomendamos el modo "Fit point analysis" (análisis del punto de ajuste) con fondo en 2,0 y umbral en 2,0. Iniciar el programa de termociclado según se indica en la tabla 9.

# <span id="page-27-0"></span>Protocolo: qPCR en los instrumentos LightCycler 1.2 y 2.0

Si se emplean instrumentos para capilares, recomendamos medir las muestras por duplicado y los controles una sola vez, según se indica en la tabla 10.

| <b>Muestras</b>                                                         | Reacciones                                                                 |  |  |  |  |
|-------------------------------------------------------------------------|----------------------------------------------------------------------------|--|--|--|--|
| Con la mezcla de primers y sonda para ABL (PPC-ABL)                     |                                                                            |  |  |  |  |
| n muestras de ADNc                                                      | n x 2 reacciones                                                           |  |  |  |  |
| Patrón de ABL                                                           | 1 x 3 reacciones (3 diluciones patrón,<br>cada una analizada una sola vez) |  |  |  |  |
| Control de aqua                                                         | 1 reacción                                                                 |  |  |  |  |
| Con la mezcla de primers y sonda para PML-RARA bcr1 (PPF-PML-RARA bcr1) |                                                                            |  |  |  |  |
| n muestras de ADNc                                                      | n x 2 reacciones                                                           |  |  |  |  |
| Patrón de PMI-RARA bcr1                                                 | 1 x 5 reacciones (5 diluciones patrón,<br>cada una analizada una sola vez) |  |  |  |  |
| Control de aqua                                                         | 1 reacción                                                                 |  |  |  |  |

Tabla 10. Número de reacciones para los instrumentos LightCycler 1.2 y 2.0

Procesamiento de las muestras en los instrumentos LightCycler 1.2 y 2.0

Recomendamos analizar como mínimo 5 muestras de ADNc en el mismo experimento para optimizar el uso de los patrones y de las mezclas de primers y sonda. El esquema de capilares representado en la figura 5 muestra un ejemplo de un experimento.

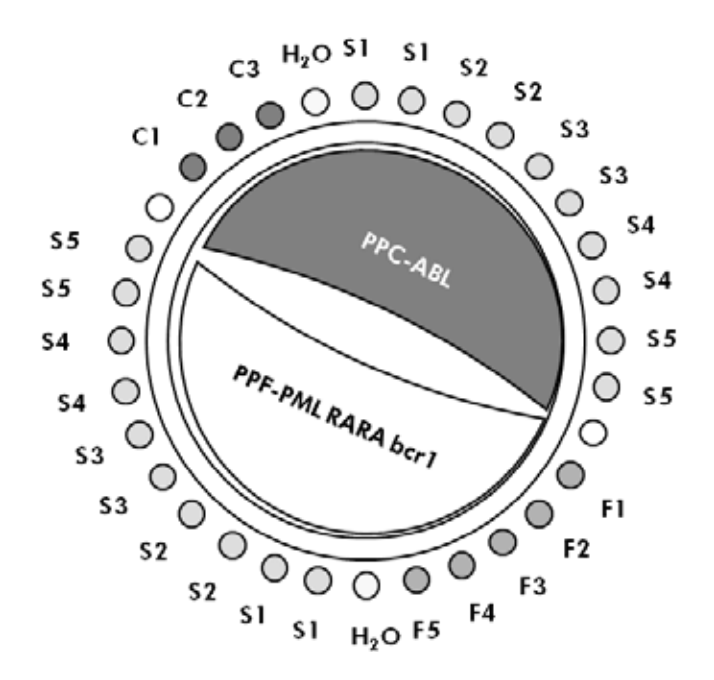

Figura 5. Configuración del rotor recomendada para cada experimento con el kit *ipsogen* PML-RARA bcr1. F1-5: patrones de PML-RARA bcr1; C1-3: patrones de ABL; S: muestra de ADN desconocida que se va a analizar;  $H_2O$ : control de aqua.

qPCR en los instrumentos LightCycler 1.2 y 2.0

Nota: Debido a requisitos tecnológicos particulares, los experimentos con LightCycler tienen que realizarse con reactivos específicos. Recomendamos emplear el reactivo LightCycler TaqMan Master y seguir las instrucciones del fabricante para preparar la mezcla maestra 5x.

Nota: Realice todos los pasos en hielo.

### Procedimiento

- 1. Descongelar todos los componentes necesarios y colocarlos en hielo.
- 2. Preparar la siguiente mezcla de qPCR según el número de muestras que vayan a procesarse.

Todas las concentraciones se refieren al volumen final de la reacción.

En la tabla 11 se describe el esquema de pipeteo para la preparación de una mezcla de reactivos, calculado para lograr un volumen de reacción final de 20 µl. Puede prepararse una premezcla según el número de reacciones utilizando la misma mezcla de primers y sonda (PPC-ABL o PPF-PML-RARA bcr1). Se incluyen volúmenes extra para compensar los errores de pipeteo.

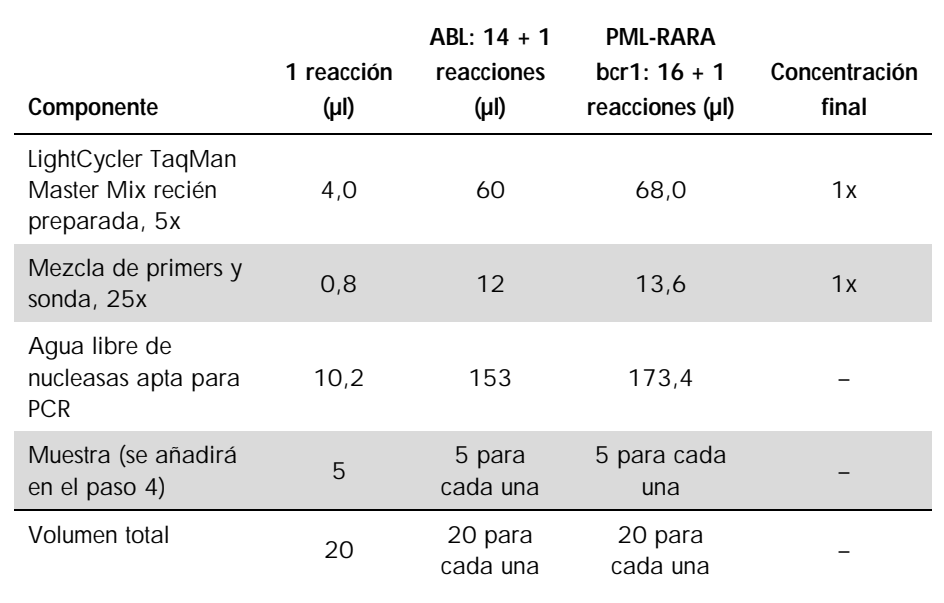

### Tabla 11. Preparación de la mezcla de qPCR.

3. Poner 15 µl de la premezcla de qPCR por capilar.

- 4. Agregar 5 µl del producto de RT (ADNc, equivalente a 100 ng de ARN) obtenido en el proceso de transcripción inversa (véase el apartado ["Protocolo: Transcripción inversa](#page-15-2)  [normalizada recomendada conforme al programa EAC"](#page-15-2), página [16\)](#page-15-2) en el tubo correspondiente (volumen total, 20 µl).
- 5. Mezclar suavemente pipeteando arriba y abajo.
- 6. Colocar los capilares en los adaptadores suministrados con el aparato y centrifugar brevemente (700 x *g*, durante aproximadamente 10 segundos).
- 7. Colocar los capilares en el termociclador conforme a las recomendaciones del fabricante.
- 8. Programar el instrumento LightCycler 1.2 o 2.0 con el programa de termociclado según se indica en la tabla 12.

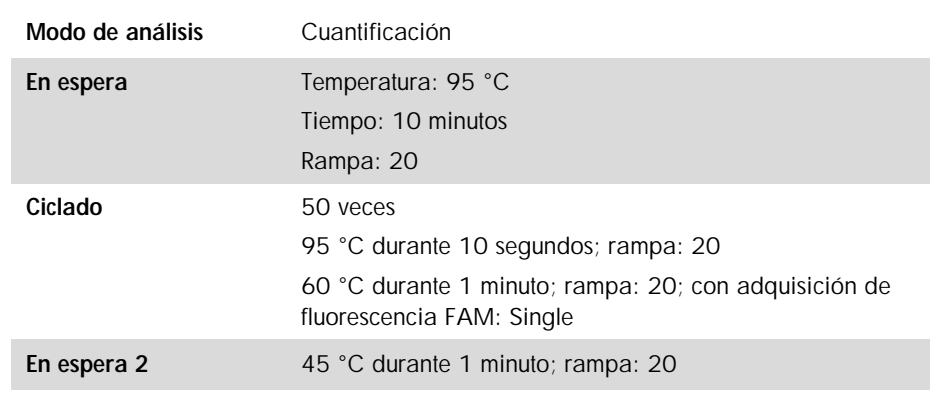

#### Tabla 12. Perfil de temperatura

- 9. Para el instrumento LightCycler 1.2, seguir el paso 9a. Para el instrumento LightCycler 2.0, seguir el paso 9b.
	- 9a. LightCycler 1.2: Se recomienda el modo F1/F2 y "2nd derivative analysis" (análisis de la segunda derivada). Iniciar el programa de termociclado según se indica en la tabla 12.

9b. LightCycler 2.0: se recomienda usar el análisis automático (F''max) en la versión 4.0 del software del instrumento LightCycler 2.0 para obtener resultados reproducibles. Iniciar el programa de termociclado según se indica en la tabla 12.

# <span id="page-31-0"></span>Protocolo: qPCR en el instrumento SmartCycler

Si se emplea este instrumento, recomendamos medir las muestras por duplicado y los controles una sola vez, según se indica en la tabla 13.

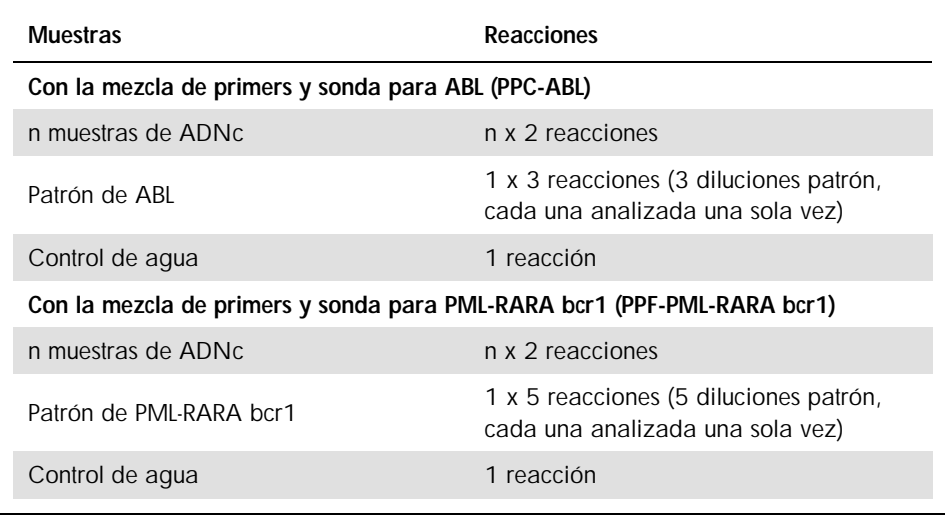

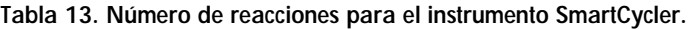

Procesamiento de las muestras en el instrumento SmartCycler

Recomendamos analizar como mínimo 5 muestras de ADNc en el mismo experimento para optimizar el uso de los patrones y de las mezclas de primers y sonda. El esquema de dos bloques representado en la figura 6 muestra un ejemplo.

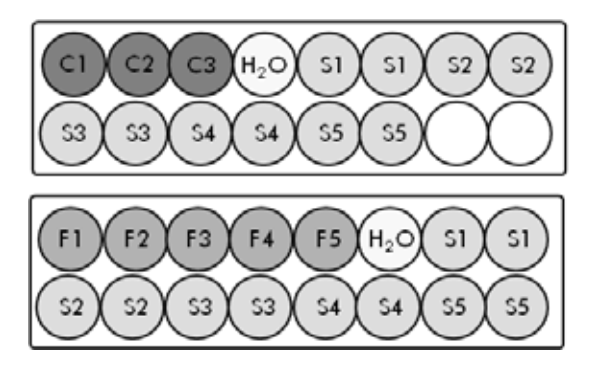

Todos los ensayos del primer bloque se realizan con PPC-ABL

Todos los ensayos de este segundo bloque se realizan con PPF-PML-RARA bcr1

Figura 6. Configuración de placa recomendada para un experimento. S: muestra de ADNc; F1-5: patrones de PML-RARA bcr1; C1-3: patrones de ABL; H<sub>2</sub>O: control de agua.

qPCR en el instrumento SmartCycler

Nota: Realice todos los pasos en hielo.

### **Procedimiento**

- 1. Descongelar todos los componentes necesarios y colocarlos en hielo.
- 2. Preparar la siguiente mezcla de qPCR según el número de muestras que vayan a procesarse.

Todas las concentraciones se refieren al volumen final de la reacción.

En la tabla 14 se describe el esquema de pipeteo para la preparación de una mezcla de reactivos, calculado para lograr un volumen de reacción final de 25 µl. Puede prepararse una premezcla según el número de reacciones utilizando la misma mezcla de primers y sonda (PPC-ABL o PPF-PML-RARA bcr1). Se incluyen volúmenes extra para compensar los errores de pipeteo.

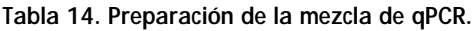

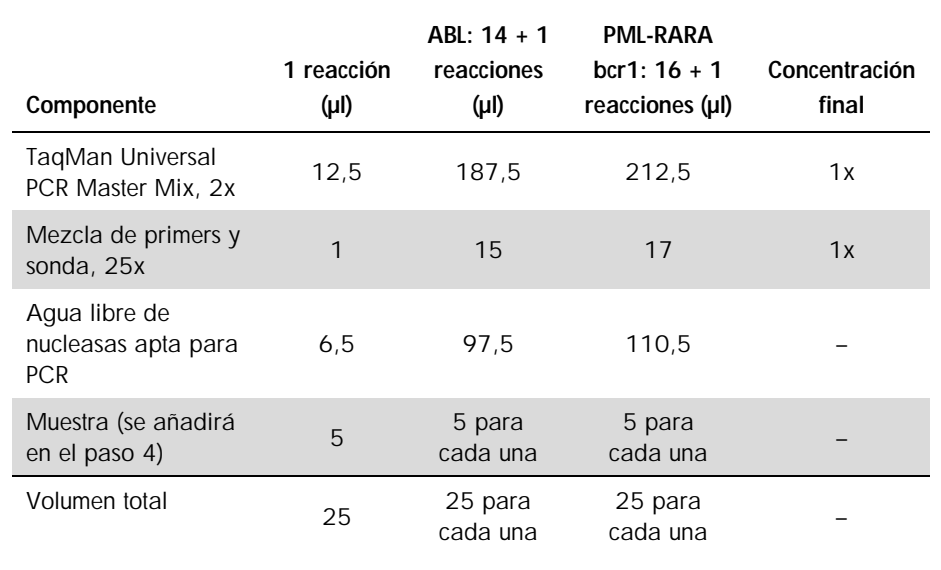

3. Poner 20 µl de la premezcla de qPCR por pocillo.

- 4. Agregar 5 µl del producto de RT (ADNc, equivalente a 100 ng de ARN) obtenido en el proceso de transcripción inversa (véase el apartado ["Protocolo: Transcripción inversa](#page-15-2)  [normalizada recomendada conforme al programa EAC"](#page-15-2), página [16\)](#page-15-2) en el tubo correspondiente (volumen total, 25 µl).
- 5. Mezclar suavemente pipeteando arriba y abajo.
- 6. Colocar las muestras en el termociclador conforme a las recomendaciones del fabricante.
- 7. Programar el instrumento SmartCycler con el programa de termociclado según se indica en la tabla 15.

### Tabla 15. Perfil de temperatura

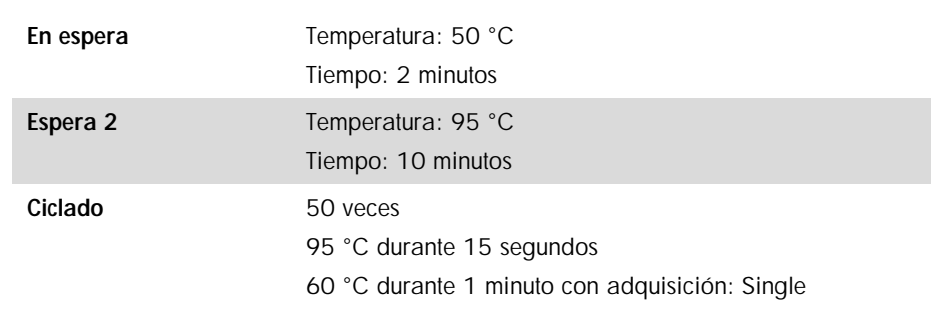

8. Recomendamos fijar el umbral en 30. Iniciar el programa de termociclado según se indica en la tabla 15.

# <span id="page-35-0"></span>Interpretación de los resultados

# <span id="page-35-1"></span>Principio de análisis de los datos

Cuando se utiliza la tecnología TaqMan, el número de ciclos de PCR necesario para detectar una señal por encima del umbral se denomina ciclo de umbral  $(C<sub>T</sub>)$  y es directamente proporcional a la cantidad de diana presente al principio de la reacción.

Utilizando patrones con un número conocido de moléculas es posible establecer una curva patrón y determinar la cantidad precisa de diana presente en la muestra de ensayo. Las curvas patrón de *ipsogen* están basadas en plásmidos; utilizamos 3 diluciones patrón de plásmidos para el gen de control (CG) ABL y 5 diluciones patrón para el gen de fusión (PML-RARA bcr1) para garantizar la obtención de curvas patrón precisas. Las figuras 7 y 8 presentan un ejemplo de curvas de amplificación TaqMan obtenidas con el kit *ipsogen* PML-RARA bcr1.

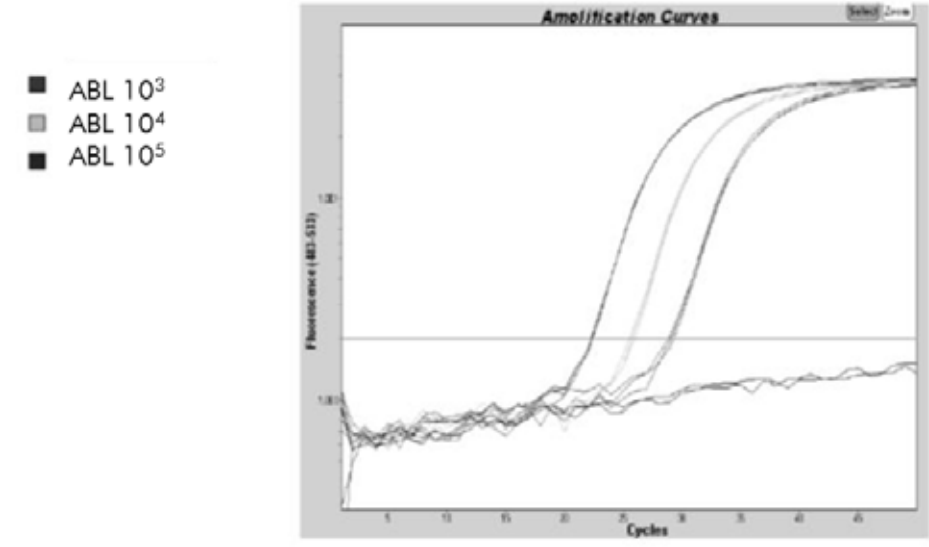

Figura 7. Detección de patrones de ABL (C1, C2, C3).  $10^3$ ,  $10^4$  y  $10^5$  copias/5 µl.

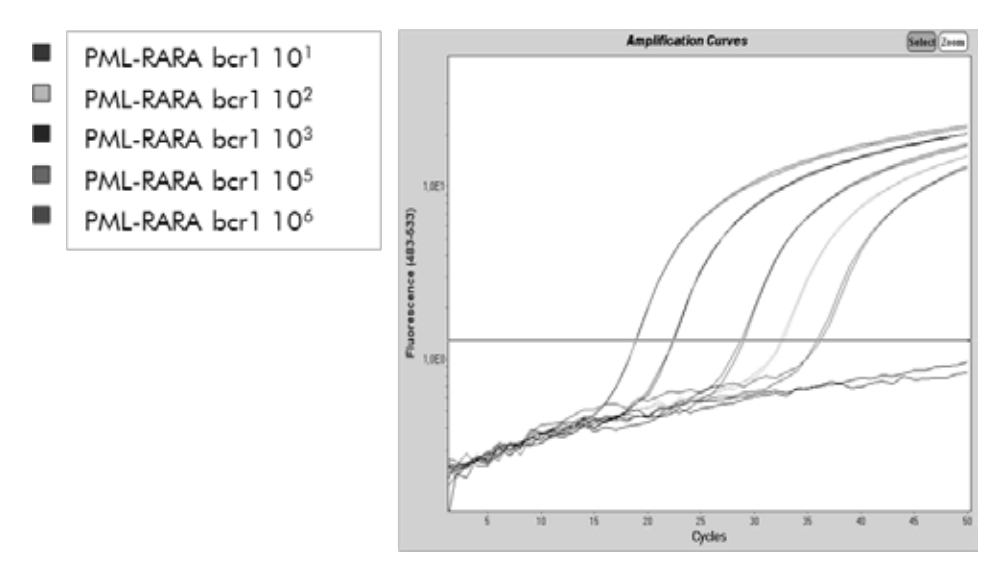

Figura 8. Detección de patrones de PML-RARA bcr1 (F1-F5). 10<sup>1</sup>, 10<sup>2</sup>, 10<sup>3</sup>, 10<sup>5</sup> y 10<sup>6</sup> copias/5 µl.

# <span id="page-36-0"></span>Resultados

Curva patrón y criterios de calidad

Los datos brutos pueden pegarse en un archivo de Excel® para su análisis.

Para cada gen (ABL y PML-RARA), los valores brutos de  $C<sub>T</sub>$  obtenidos con las diluciones patrón de plásmidos se representan en un gráfico según el logaritmo del número de copias (3, 4 y 5 para C1, C2 y C3; 1, 2, 3, 5 y 6 para F1, F2, F3, F4 y F5). La figura 9 muestra un ejemplo de la curva teórica calculada con 5 diluciones patrón.

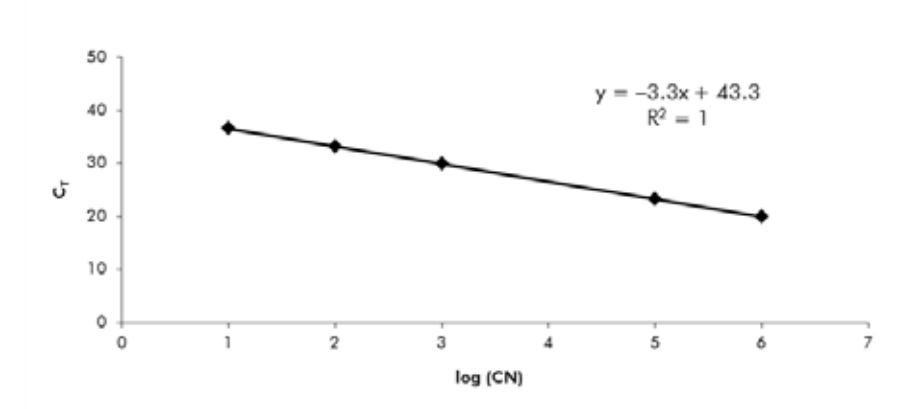

Figura 9. Curva teórica calculada con 5 diluciones patrón. Se calcula una curva de regresión lineal (y = ax + b) para cada gen (ABL y PML-RARA), en la que "a" es la pendiente de la línea y "b" es la ordenada en el origen, que es la coordenada y del punto en el que la línea cruza el eje de ordenadas (eje y). Su ecuación y su coeficiente de determinación (R²) se imprimen en el gráfico.

Dado que los patrones corresponden a diluciones de diez veces, la pendiente teórica de la curva es  $-3.3$ . Una pendiente entre  $-3.0$  y  $-3.9$  es aceptable siempre que  $R<sup>2</sup>$  sea > 0,95 (6). Sin embargo, es deseable un valor de  $R<sup>2</sup>$  > 0,98 para que los resultados sean precisos (7).

## Número de copias normalizado (NCN)

La ecuación de la curva patrón de ABL debe emplearse para transformar los valores brutos  $de C<sub>I</sub>$  (obtenidos con PPC-ABL) de las muestras desconocidas en números de copias del gen ABL  $(ABL<sub>CN</sub>)$ .

La ecuación de la curva patrón de PML-RARA debe emplearse para transformar los valores brutos de CT (obtenidos con PPF-PML-RARA) de las muestras desconocidas en números de copias del gen PML-RARA (PML-RARA<sub>CN</sub>).

El cociente de estos valores de CN constituye el número de copias normalizado (NCN):

$$
NCN = \frac{PML\text{-}RARA_{CN}}{ABL_{CN}}
$$

### Valor de MRD

El valor de enfermedad residual mínima (MRD) es el cociente entre la expresión del gen de fusión normalizada con respecto al gen de control en las muestras de seguimiento (FUP, follow-up), (FGCN/CGCN)FUP, y su expresión en las muestras diagnósticas (DX),  $(FG_{CN}/CG_{CN})_{DY}$ 

$$
Value \text{Valor de MRD (MRDv)} = \frac{(FG_{\text{CN}}/CG_{\text{CN}})_{\text{FUP}}}{(FG_{\text{CN}}/CG_{\text{CN}})_{\text{DX}}}
$$

### Sensibilidad

La sensibilidad (SENSv) se calcula en función de la expresión relativa del gen de fusión en el momento del diagnóstico, (FG<sub>CN</sub>/CG<sub>CN</sub>)<sub>DX</sub>, y la expresión del gen de control en la muestra de seguimiento, (CG<sub>CN,FUP</sub>).

$$
Sensibilidad (SENSv) = \frac{CG_{\text{CN,DX}}}{CG_{\text{CN,FUP}} \times FG_{\text{CN,DX}}}
$$

Control de calidad de los valores de ABL

La baja calidad del ARN o la aparición de problemas durante los pasos de la qPCR dan lugar a valores bajos de ABL<sub>CN</sub>. Se recomienda desechar los resultados de las muestras con valores de  $ABL_{CN}$  < 1318 (valor inferior del intervalo de confianza [IC] del 95% de las muestras de pacientes del estudio del programa EAC, referencia 5).

## Reproducibilidad entre duplicados

La variación en los valores de  $C<sub>I</sub>$  entre los duplicados debe ser < 2, que corresponde a un cambio de 4 veces en los valores del número de copias.

La variación en los valores de C<sub>T</sub> entre los duplicados suele ser < 1,5 si el valor medio de C<sub>T</sub> de los duplicados es < 36 (6).

Nota: Cada usuario debe determinar su propia reproducibilidad en su laboratorio.

### Controles de agua

Los controles negativos deben dar un valor de CN de cero.

Un valor positivo del control de agua es consecuencia de una contaminación cruzada. Consulte el apartado ["Guía de resolución de problemas"](#page-40-0), más adelante, para encontrar una solución.

# <span id="page-40-0"></span>Guía de resolución de problemas

Esta guía de resolución de problemas le será de utilidad para resolver los problemas que puedan surgir. Para obtener más información, consulte a su coordinador clínico o visite www.qiagen.com.

### Comentarios y sugerencias

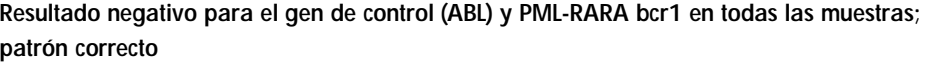

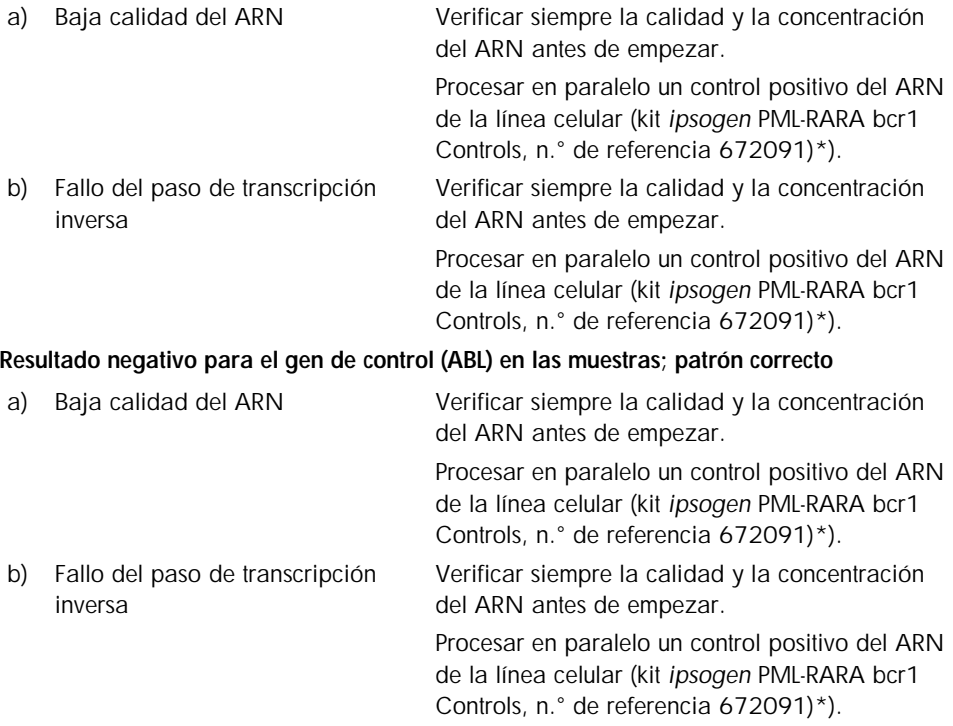

### Comentarios y sugerencias

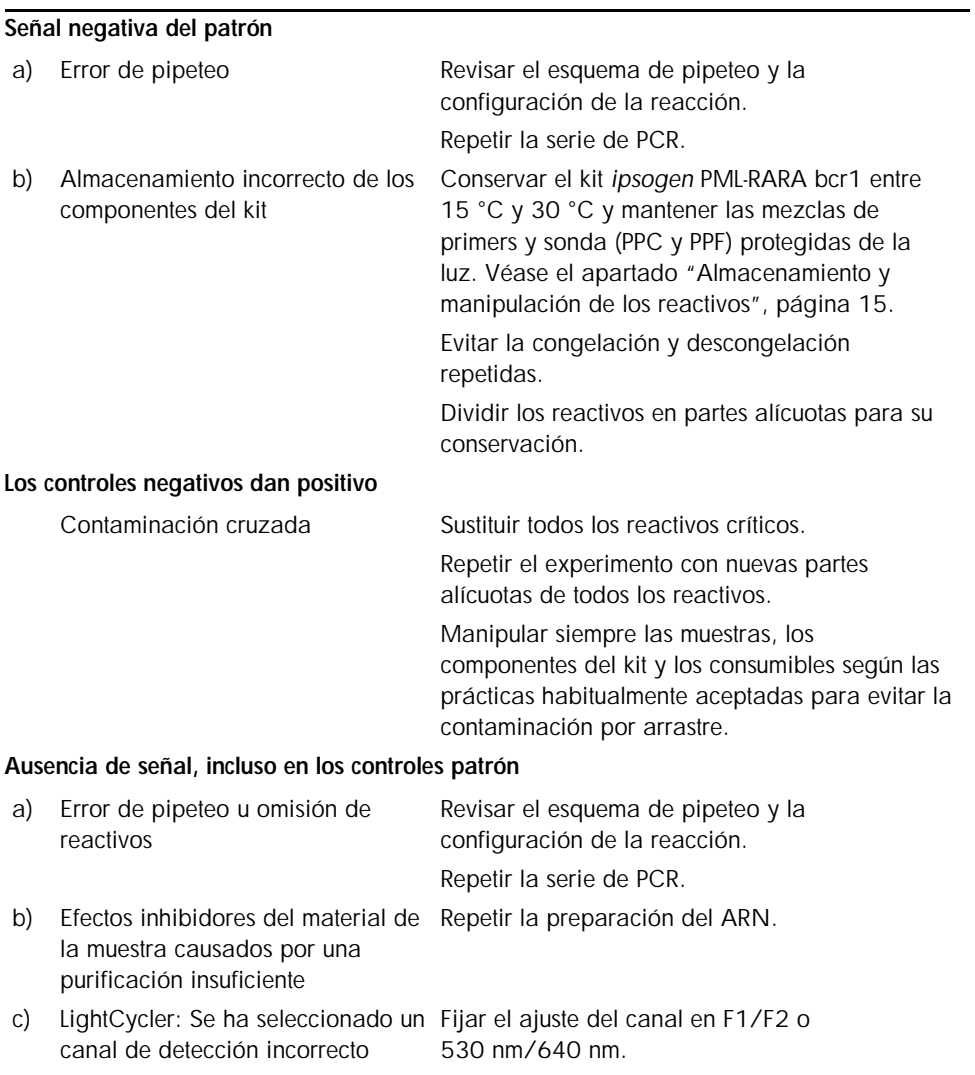

### Comentarios y sugerencias

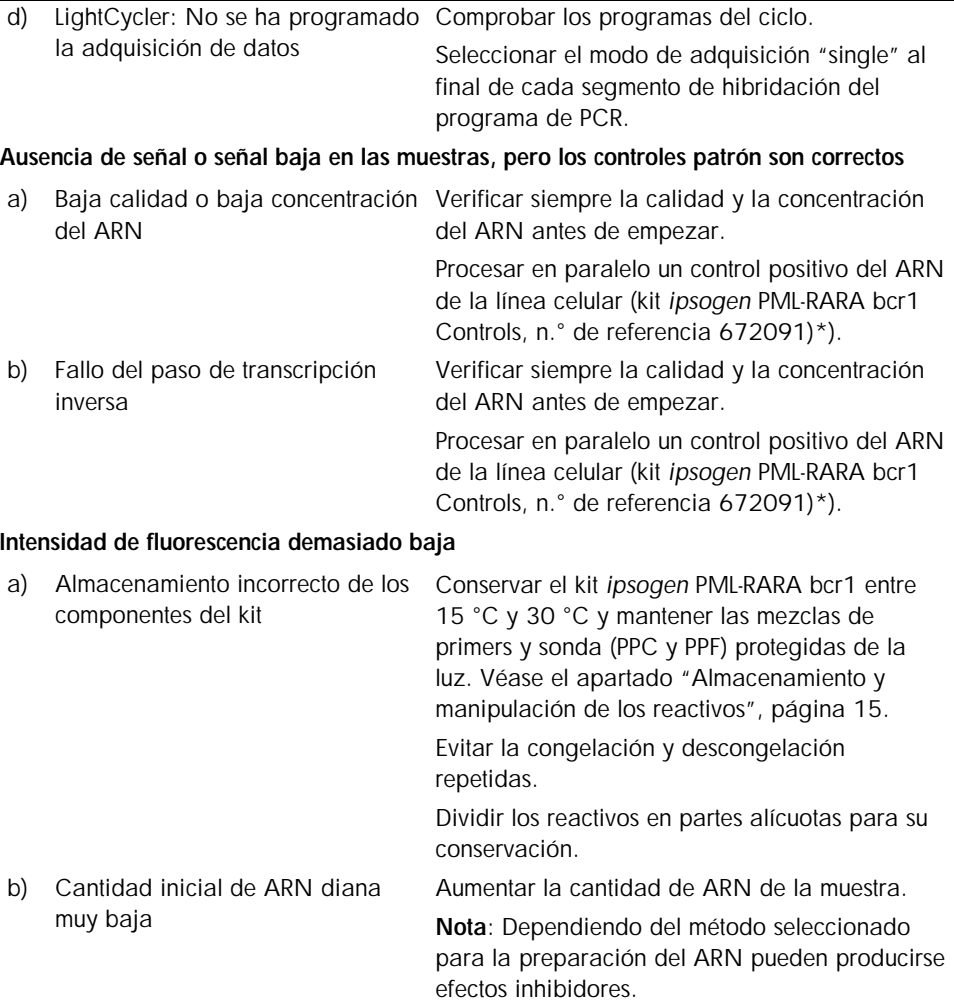

### Comentarios y sugerencias

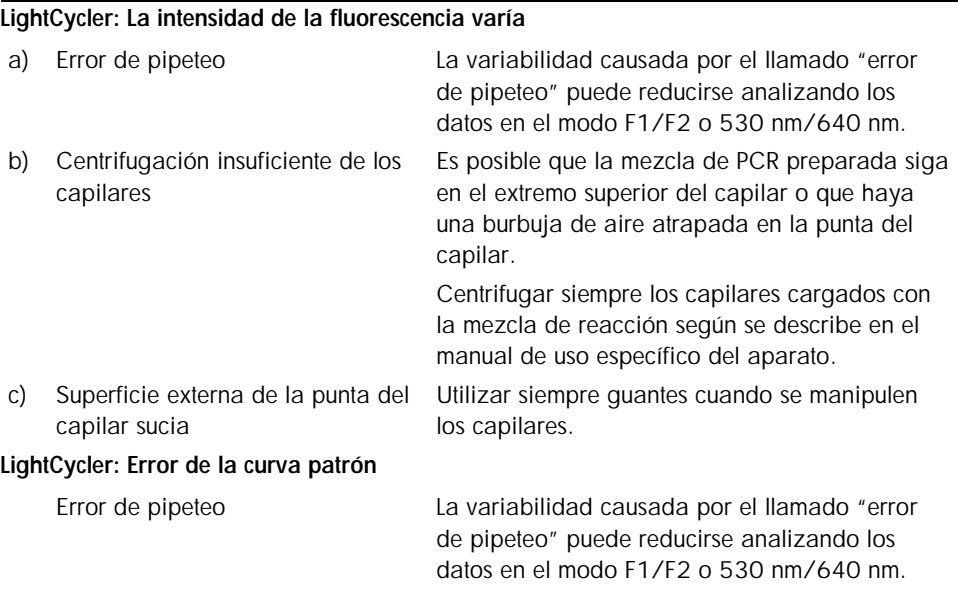

\*El kit *ipsogen* PML-RARA bcr1 Controls, n.° de referencia 672091, es para uso exclusivo en investigación. No debe utilizarse en procedimientos de diagnóstico. Ninguna afirmación o alegación tiene por finalidad proporcionar información relativa al diagnóstico, a la prevención o al tratamiento de una enfermedad.

# <span id="page-44-0"></span>Control de calidad

El kit completo se ha sometido a un control de calidad en un instrumento LightCycler 480. Este kit se ha fabricado con arreglo a la norma ISO 13485:2003. Los certificados de análisis pueden solicitarse en www.qiagen.com/support/.

# <span id="page-44-1"></span>**Limitaciones**

Antes de utilizar este dispositivo, los usuarios deberán recibir la formación pertinente y estar familiarizados con esta tecnología. Este kit debe utilizarse siguiendo las instrucciones recogidas en este manual y con uno de los instrumentos validados mencionados en el apartado ["Materiales necesarios pero no suministrados"](#page-10-0), página [11.](#page-10-0)

Todo resultado diagnóstico que se genere debe interpretarse en combinación con otros hallazgos clínicos o de laboratorio. Es responsabilidad del usuario validar el rendimiento del sistema para cualquier procedimiento utilizado en su laboratorio que no haya sido avalado por los estudios de rendimiento de QIAGEN.

Debe prestarse atención a las fechas de caducidad impresas en la caja y en las etiquetas de todos los componentes. No utilice componentes caducados.

Nota: El kit se ha diseñado conforme a los estudios del programa "Europe Against Cancer" (EAC) (4, 5). Debe utilizarse siguiendo las instrucciones recogidas en este manual, junto con reactivos e instrumentos validados. Cualquier uso no autorizado de este producto o modificación de los componentes eximirá a QIAGEN de cualquier responsabilidad.

# <span id="page-45-0"></span>Características del rendimiento

# <span id="page-45-1"></span>Estudios no clínicos

# Materiales y métodos

La evaluación del rendimiento se realizó en un instrumento ABI PRISM 7700 SDS en combinación con los reactivos indicados en el apartado ["Materiales necesarios pero no](#page-10-0)  [suministrados"](#page-10-0), página [11.](#page-10-0) Los estudios de equivalencia validaron su uso en los siguientes instrumentos: ABI PRISM 7000 y 7900HT SDS, LightCycler 1.2 y 480, RotorGene 3000 y SmartCycler.

Se realizaron estudios no clínicos para determinar el rendimiento analítico del kit *ipsogen* PML-RARA bcr1. Estos estudios de laboratorio no clínicos se realizaron con ARN total de la línea celular NB4 diluido en una cantidad final constante de ARN total de la línea celular MV4-11

Para determinar la repetibilidad del ensayo, se analizaron 5 concentraciones diferentes de ARN total de NB4 (5 ng, 500 pg, 50 pg, 5 pg y 0,5 pg) diluido en ARN total de MV4-11, en una cantidad total final constante de 200 ng, en 5 duplicados por serie analítica en 4 series analíticas diferentes. Las muestras con 5 pg y 0,5 pg de ARN de NB4 en ARN de MV4-11 tenían un contenido demasiado bajo para dar resultados (figura 10).

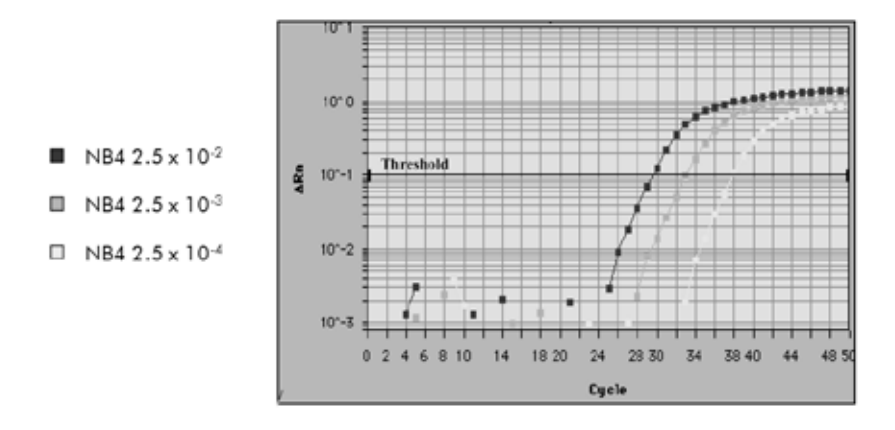

Figura 10. Gráficos de amplificación de diluciones de 2.5 x 10<sup>-2</sup> (5 ng), 2.5 x 10<sup>-3</sup> (0.5 ng) y 2.5 x 10<sup>-4</sup> (0,05 ng) de ARN total de NB4 en ARN total negativo de MV4-11.

### Datos analíticos

Las tablas 16-19 muestran los análisis interensayo con la media del ciclo umbral  $(C_1)$ , la desviación típica (DT), el número de muestras (n), el coeficiente de variación (CV), la media del número de copias (CN) y la media del número de copias normalizado (NCN).

|                 | Análisis interensayo             |      |     |        | Análisis intraensayo |         |
|-----------------|----------------------------------|------|-----|--------|----------------------|---------|
| <b>Dilución</b> | Valor medio<br>de C <sub>T</sub> | DT   | n   | CV (%) | CV mín.              | CV máx. |
| 5 <sub>ng</sub> | 29,86                            | 0.29 | 20  | 0.98   | 0,32                 | 1,42    |
| $0,5$ ng        | 33,70                            | 0.48 | 20  | 1,42   | 0.56                 | 2,16    |
| $0,05$ ng       | 37.03                            | 0.37 | 18  | 1.01   | 1.07                 | 2,03    |
|                 | 24,06                            | 0,22 | 100 | 0,92   | 0,15                 | 2,31    |
|                 |                                  |      |     |        |                      |         |

Tabla 16. Análisis interensayo e intraensayo: líneas celulares PML-RARA y ABL.

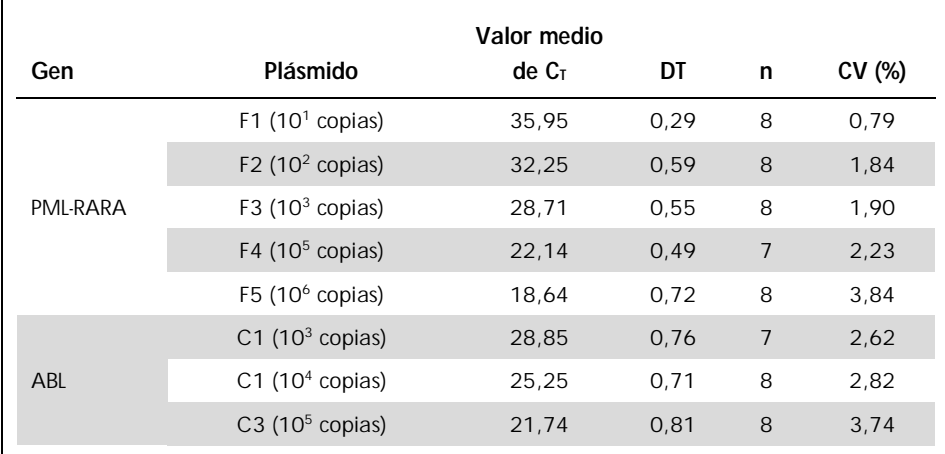

### Tabla 17. Análisis interensayo: plásmidos.

### Tabla 18. Análisis interensayo: líneas celulares PML-RARA bcr1 y ABL (valor medio de CN).

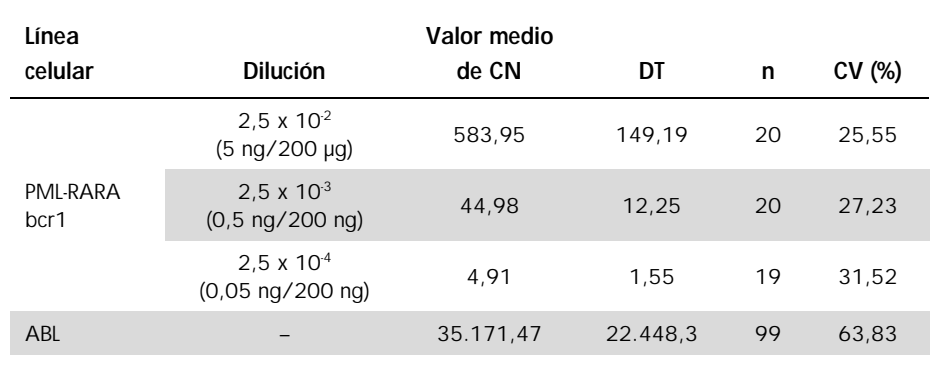

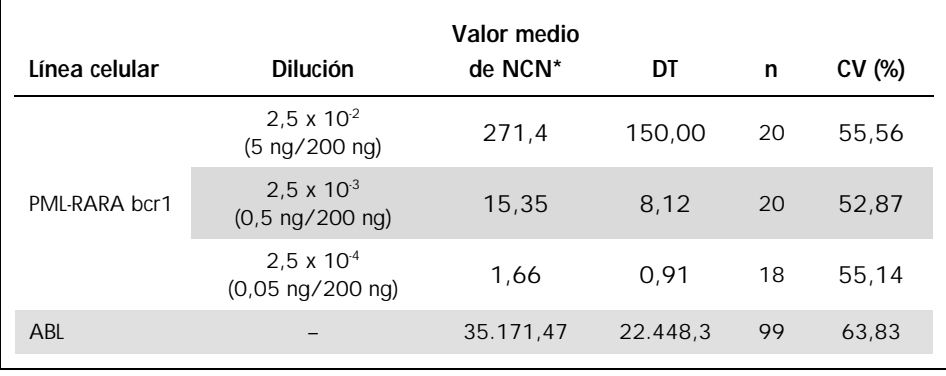

#### Tabla 19. Análisis interensayo: línea celular PML-RARA bcr1 (valor medio de NCN).

\* Únicamente para estos resultados del estudio, el NCN se presenta como PML-RARA bcr1cn x 10.000  $ABL<sub>CM</sub>$ 

# <span id="page-48-0"></span>Estudios clínicos

La evaluación del rendimiento se realizó en un instrumento ABI PRISM 7700 SDS en combinación con los reactivos indicados en el apartado ["Materiales necesarios pero no](#page-10-0)  [suministrados"](#page-10-0), página [11.](#page-10-0) Los estudios de equivalencia validaron su uso en los siguientes instrumentos: ABI PRISM 7000 y 7900HT SDS, LightCycler 1.2 y 480, RotorGene 3000 y SmartCycler.

Un grupo de 26 laboratorios de 10 países europeos, organizado en una acción concertada de Europe Against Cancer (EAC), utilizó plásmidos suministrados por *ipsogen* para establecer un protocolo normalizado para el análisis mediante qPCR de los genes de fusión principales asociados a la leucemia en el ámbito clínico. El transcrito de PML-RARA bcr1 fue uno de los genes de fusión (FG) incluidos en el estudio. Aquí presentamos un resumen de este estudio de validación; los resultados completos se publicaron en 2003 (4, 5).

Reproducibilidad entre laboratorios para los patrones de plásmidos del gen de control y del gen de fusión

Un total de 11 laboratorios realizó un experimento de reproducibilidad entre laboratorios para evaluar la variabilidad de la medición de diluciones patrón de plásmidos del gen de control y del gen de fusión. Las diluciones se realizaron por duplicado en cada centro. En la tabla 20 se presenta la media, la desviación típica y el coeficiente de variación (CV, %) para cada dilución.

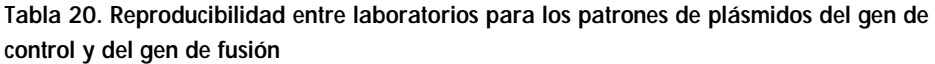

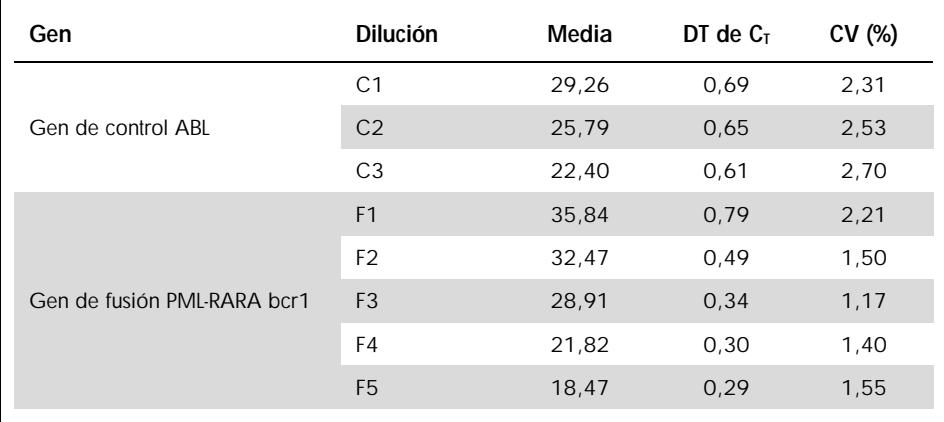

Valores de expresión del transcrito del gen de fusión PML-RARA bcr1

En las tablas 21 y 22 se muestran los valores de expresión del transcrito del gen de fusión PML-RARA bcr1 y del gen de control ABL para la línea celular NB4, en pacientes con LPA en el momento del diagnóstico y en pacientes de control negativos.

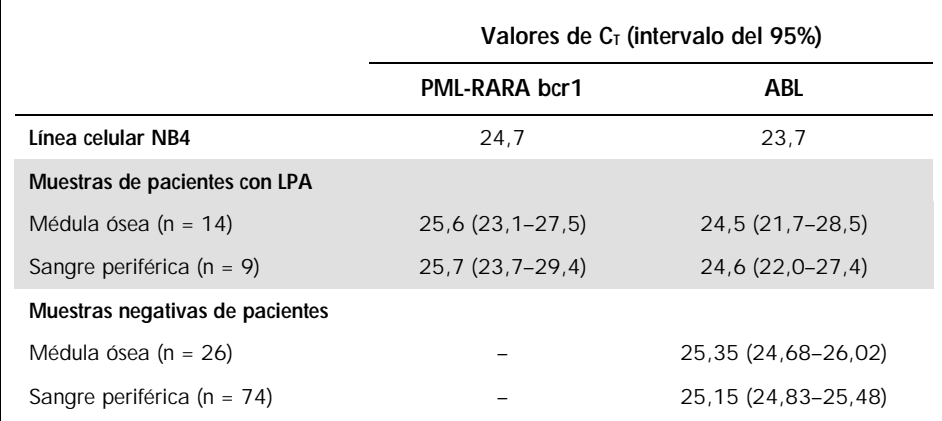

Tabla 21. Valores de expresión del transcrito del gen de fusión PML-RARA bcr1 y del gen de control ABL: valores de Cτ.

Los valores de CT de ABL no mostraron diferencias significativas entre las muestras normales y leucémicas, ni entre los tipos de muestras (sangre periférica o médula ósea) o las muestras de leucemia de pacientes con un diagnóstico de LPA.

Tabla 22. Valores de expresión del transcrito del gen de fusión PML-RARA bcr1 y del gen de control ABL: valores de CN y de NCN.

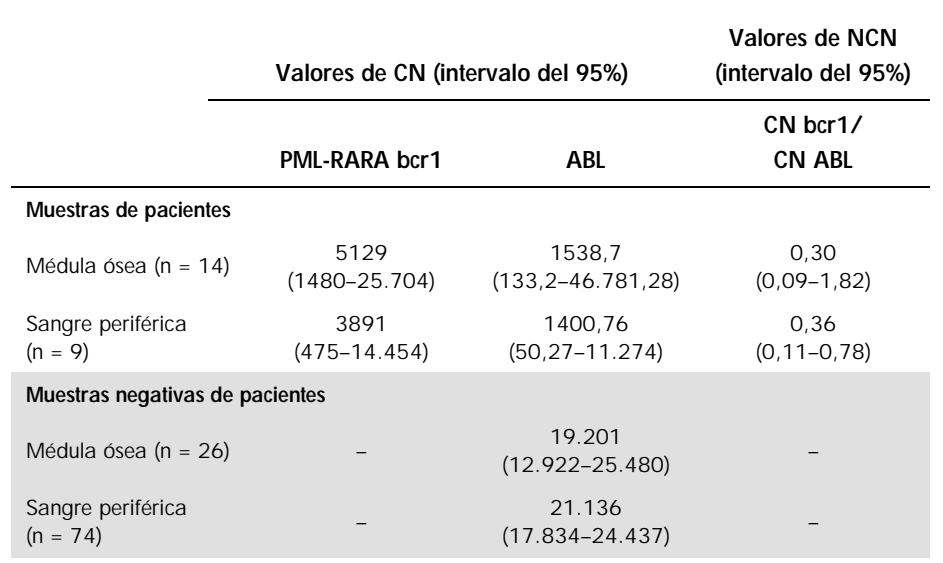

Tasas de positivos falsos y de negativos falsos

Las tasas de negativos falsos y de positivos falsos se calcularon empleando los siguientes controles.

- Controles positivos: células NB4, una línea celular conocida por su positividad para el gen de fusión PML-RARA bcr1; muestras de pacientes previamente evaluadas con respecto a la positividad para PML-RARA bcr1.
- l Controles negativos: muestras de ARN negativas, controles sin amplificación (NAC, *no amplification controls*) compuestos de ARN de E. coli en lugar de ARN humano para comprobar la contaminación por productos de la PCR, y controles sin molde (NTC, no template controls), que contienen agua en lugar de ARN humano.

La amplificación se realizó por triplicado en las muestras de ARN del gen de fusión y por duplicado para el gen de control.

Una muestra negativa falsa se definió como una muestra de ARN positiva con menos del 50% de pocillos positivos (0/2, 0/3 o 1/3).

Una muestra positiva falsa se definió como una muestra negativa con al menos el 50% de pocillos positivos (1/2, 2/3 o 3/3).

En la tabla 23 se presenta el número y el porcentaje de muestras negativas falsas y positivas falsas.

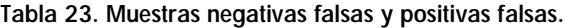

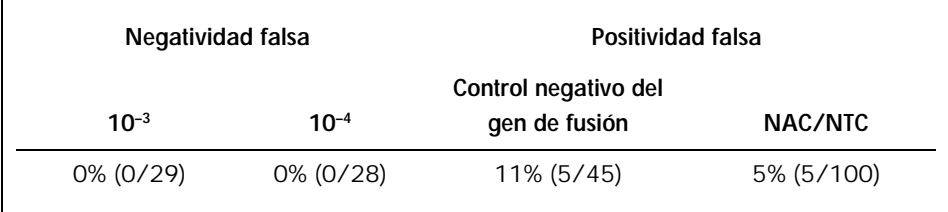

# <span id="page-53-0"></span>Referencias bibliográficas

- 1. Santamarie, C. et al. (2007) Using quantification of the PML-RARalpha transcript to stratify the risk of relapse in patients with acute promyelocytic leukemia. Haematologica 92, 315.
- 2. Kern, W. et al. (2004) Monitoring of minimal residual disease in acute myeloid leukemia. Atlas Genet. Cytogenet. Oncol. Haematol. 112, 4.
- 3. Lo-Coco, F. and Ammantuna, E. (2006) The biology of acute promyelocytic leukemia and its impact on diagnosis and treatment. Hematology ASH Educ. Program 514, 156.
- 4. Beillard, E. et al. (2003) Evaluation of candidate control genes for diagnosis and residual disease detection in leukemic patients using 'real-time' quantitative reversetranscriptase polymerase chain reaction (RQ-PCR) - a Europe against cancer program. Leukemia 17, 2474.
- 5. Gabert, J. et al. (2003) Standardization and quality control studies of 'real-time' quantitative reverse transcriptase polymerase chain reaction of fusion gene transcripts for residual disease detection in leukemia — a Europe Against Cancer program. Leukemia 17, 2318.
- 6. van der Velden, V.H. et al. (2003) Detection of minimal residual disease in hematologic malignancies by real-time quantitative PCR: principles, approaches, and laboratory aspects. Leukemia 17, 1013.
- 7. Branford, S. et al. (2006) Rationale for the recommendations for harmonizing current methodology for detecting BCR-ABL transcripts in patients with chronic myeloid leukemia. Leukemia 20, 1925.

# <span id="page-54-0"></span>Símbolos

Los siguientes símbolos pueden aparecer en el envase y en el etiquetado:

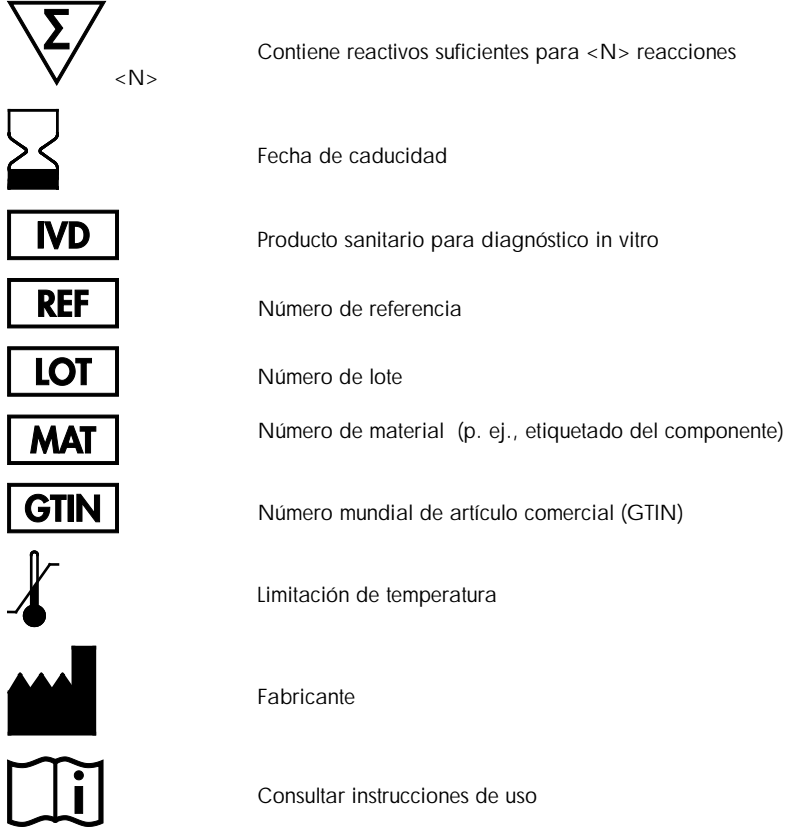

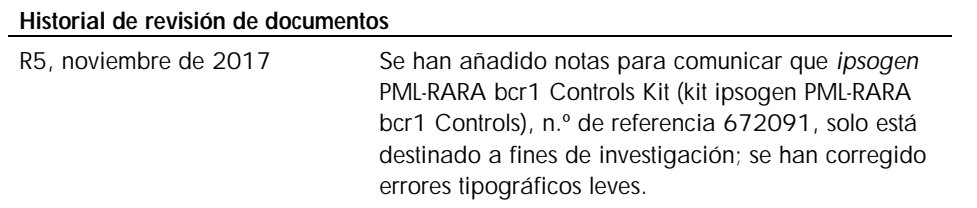

# <span id="page-56-0"></span>Información para pedidos

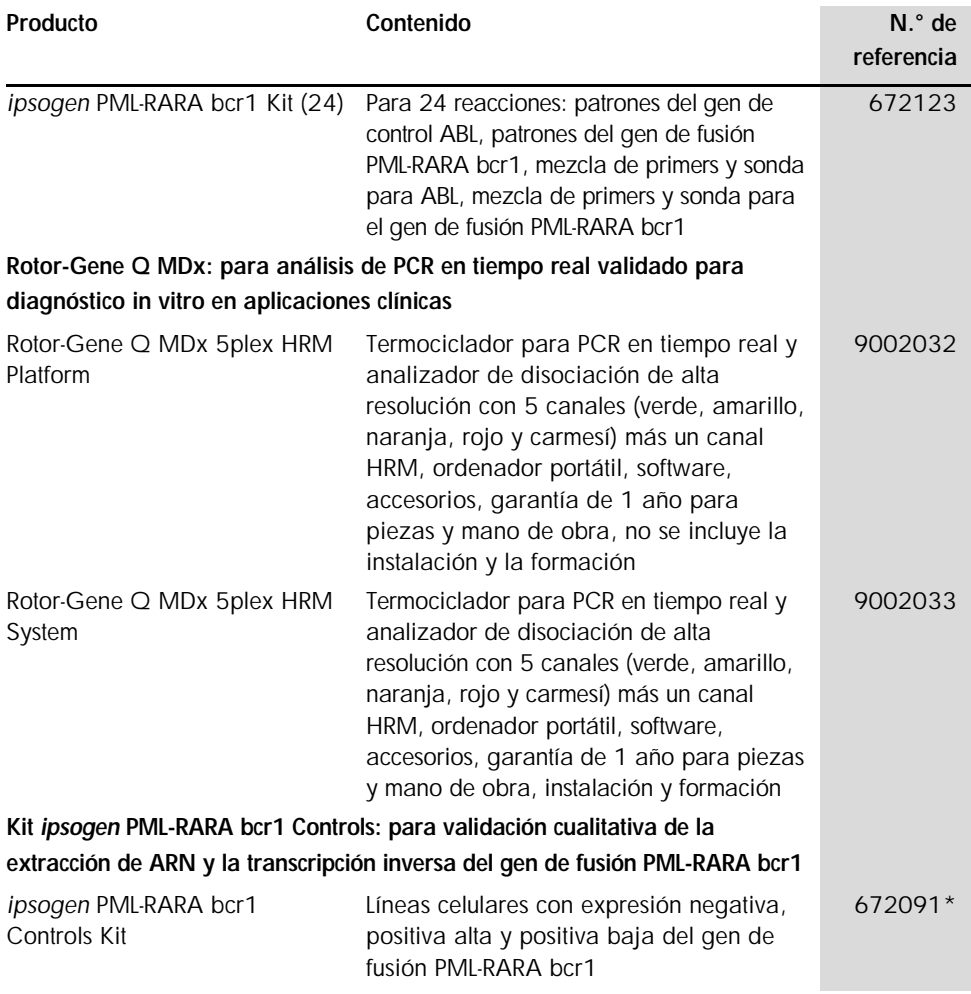

\*El kit *ipsogen* PML-RARA bcr1 Controls, n.° de referencia 672091, es para uso exclusivo en investigación. No debe utilizarse en procedimientos de diagnóstico. Ninguna afirmación o alegación tiene por finalidad proporcionar información relativa al diagnóstico, a la prevención o al tratamiento de una enfermedad.

Si desea obtener información actualizada sobre la licencia y las exenciones de responsabilidad específicas del producto, consulte el manual o la guía del usuario del kit de QIAGEN correspondiente. Los manuales y las guías del usuario de los kits de QIAGEN están disponibles en www.qiagen.com o pueden solicitarse al Servicio Técnico de QIAGEN o a su distribuidor local.

Este producto está indicado para diagnóstico *in vitro*. Los productos ipsogen no deben ser revendidos, modificados para reventa ni utilizados para fabricar otros productos comerciales sin la autorización por escrito de QIAGEN.

La información del presente documento puede ser modificada sin previo aviso. QIAGEN no asume ninguna responsabilidad por los errores que puedan encontrarse en este documento. Este documento se considera íntegro y exacto en el momento de su publicación. QIAGEN declina toda responsabilidad por daños fortuitos, especiales, múltiples o derivados del uso de este documento.

Se garantiza que los productos *ipsogen* cumplen las especificaciones indicadas. La única obligación de QIAGEN y la única compensación al cliente se limitan a la sustitución de los productos sin cargo en el caso de que estos no funcionen de acuerdo a la garantía.

Marcas comerciales: QIAGEN<sup>®</sup>, *Ipsogen*®, Rotor-Gene® (QIAGEN Group); ABI PRISM®, Applied Biosystems®, FAM™, RNaseOUT™, SuperScript®, SYBR®, TAMRA™ (Life Technologies Corporation); Agilent®, Bioanalyzer® (Agilent Technologies, Inc); Excel® (Microsoft Corporation); LightCycler®, TaqMan® (Roche Group); SmartCycler® (Cepheid).

#### Acuerdo de licencia limitada para el kit *ipsogen* PML-RARA bcr1

La utilización de este producto implica por parte de cualquier comprador o usuario del producto la aceptación de los siguientes términos:

- 1. El producto debe utilizarse exclusivamente de acuerdo con los protocolos proporcionados con el producto y este manual de uso, así como con los componentes que contiene el kit. QIAGEN no ofrece licencia alguna bajo ninguna de sus propiedades intelectuales para utilizar o incorporar los componentes suministrados en estos kits con componentes no incluidos en los mismos, excepto según se describe en los protocolos proporcionados con el producto, este manual de uso y otros protocolos disponibles en www.qiagen.com. Algunos de estos protocolos adicionales han sido proporcionados por usuarios de QIAGEN para otros usuarios. QIAGEN no ha probado ni optimizado estos protocolos en profundidad. Por ello, QIAGEN no los garantiza ni asegura que no infrinjan los derechos de terceros.
- 2. Aparte de las licencias expresamente especificadas, QIAGEN no garantiza que este kit ni su(s) uso(s) no infrinjan los derechos de terceros.
- 3. Este kit y sus componentes tienen licencia para un solo uso y no pueden ser reutilizados, reacondicionados ni revendidos.
- 4. QIAGEN renuncia específicamente a cualquier otra licencia, explícita o implícita, distinta de las licencias expresamente especificadas.
- 5. El comprador y el usuario del kit aceptan no realizar ni permitir a otros realizar ningún paso que pueda conducir a acciones que hayan sido prohibidas en las especificaciones anteriores o que pueda facilitarlas. QIAGEN se reserva el derecho de emprender acciones legales ante cualquier tribunal para el cumplimiento de las prohibiciones especificadas en este Acuerdo de licencia limitada, y recuperará todos los gastos derivados de la investigación y de los costes del juicio, incluidos los honorarios de abogacía, en cualquier acción emprendida para hacer cumplir este Acuerdo de garantía limitada o cualquier otro derecho de propiedad intelectual en relación con este kit y con sus componentes.

Para obtener los términos actualizados de la licencia, visite www.qiagen.com

HB-1358-005 1108718 Nov-2017 © 2013-2017 QIAGEN, reservados todos los derechos.

Pedidos www.qiagen.com/shop | Asistencia técnica support.qiagen.com | Sitio web www.qiagen.com